# LA VACANCE DES **C E N T R E S - B O U R G S D U G E R S**

LA CONNAITRE, LA COMBATTRE ET LA VALORISER POUR REVITALISER LES C E N T R E S B O U R G S

C O M I T É D E P I L O T A G E 0 2 . 1 1 . 2 0 2 1

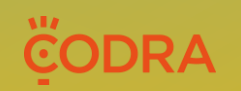

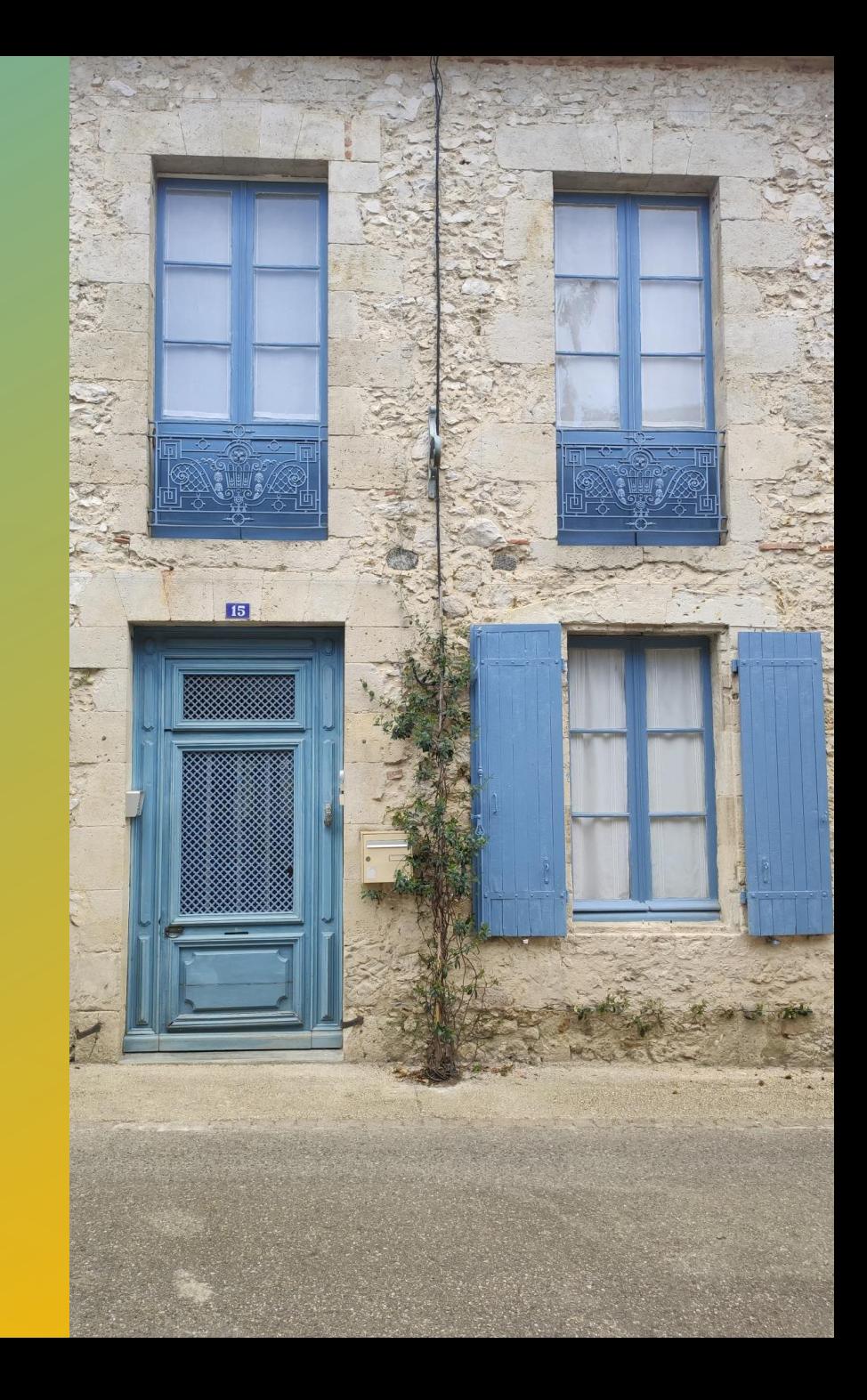

# **S O M M A I R E**

### **INTRODUCTION**

- 1. Rappel des éléments de contexte : chiffres clefs et situations rencontrées dans le Gers
- 2. Comprendre l'impact des dynamiques territoriales pour mieux lutter contre la vacance

### **LES OUTILS ET DISPOSITIFS POUR LUTTER CONTRE LA VACANCE**

- Comment analyser la vacance sur un territoire ?
- Lorsque le propriétaire du logement vacant est vendeur
	- 1. Comment accompagner la vente ?
	- 2. Quelles modalités pour l'acquisition du bien ?
		- *1. Par la collectivité*
		- *2. Par le biais de l'EPF*
		- *3. Par un bailleur social*
		- *4. Par un opérateur privé*
- 3. Lorsque le propriétaire du logement vacant souhaite le louer
	- 1. Comment l'accompagner dans la réalisation de travaux ?
		- *1. Dispositifs de droit commun*
		- *2. OPAH*
	- 2. Comment sécuriser la mise en location ?
		- *1. Bail à réhabilitation*
		- *2. Intermédiation locative*
- 4. Autres situations : *rétention et logements au-dessus des commerces*

## **1 0 , 6 % D E L O G E M E N T S V A C A N T S**

*Données INSEE, RP 2018*

### **11 800 logements dans le Gers (INSEE RP 2018)**

- Un taux de vacance préoccupant mais pas alarmant
- France : 8,2 % : si la vacance dans le Gers était similaire, il y aurait 2 630 logements de moins

### **Des dynamiques très contrastées**

- La vacance faible à très faible en périphérie de Toulouse
- Plus importante sur l'axe Niérac / Mirande

Le parc de logements vacants augmente nettement plus vite que le parc de logements total :

- Logements : + 5 % entre 2012 et 2017
- Logements vacants : + 12 % entre 2012 et 2017, soit +260 lgts/an

#### PART DES LOGEMENTS VACANTS DANS LE TOTAL DES LOGEMENTS, 2018

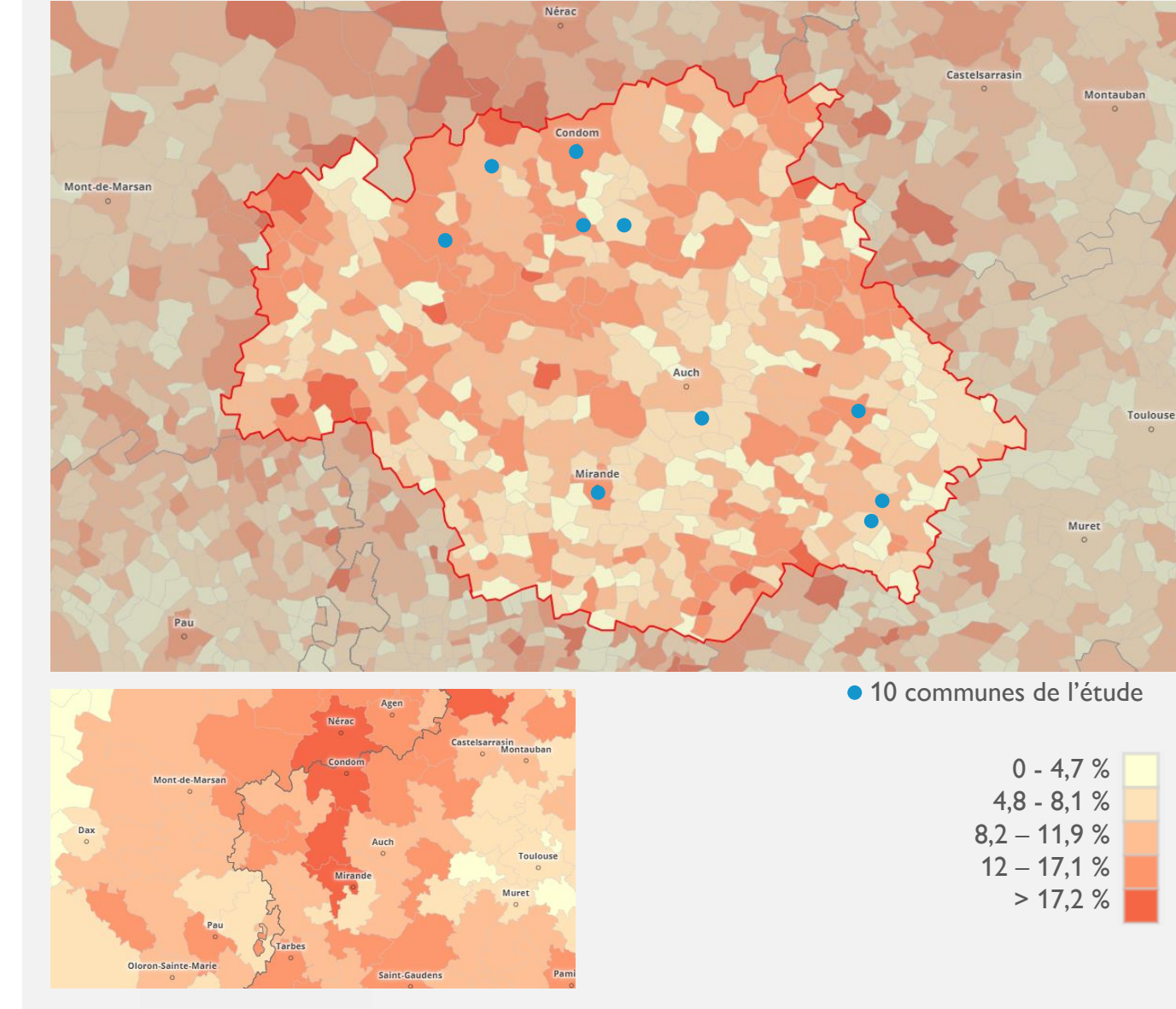

*Source : Insee, séries historiques du RP, exploitation principale*

## **L A C O N S T R U C T I O N N E U V E I M P A C T E L A V A C A N C E**

### **Décorrélation entre l'augmentation du nombre de logements et du nombre de ménages**

- +650 ménages par an
- +960 lgts par an
- ➢ Augmentation mécanique du nombre de logements non occupés : augmentation des résidences secondaires et logements vacants

Ce qui augmente le nombre de logements :

- La construction neuve (2/3) entre 2012 et 2017
- La division de logements
- ➢ **La construction neuve alimente la vacance dès lors qu'elle est supérieure aux besoins.**

Les logements neufs se commercialisent, mais en bout de chaine, les logements anciens, moins attractifs, deviennent vacants. Une part importante des logements qui deviennent vacants est située dans le tissu ancien des cœurs de bourgs.

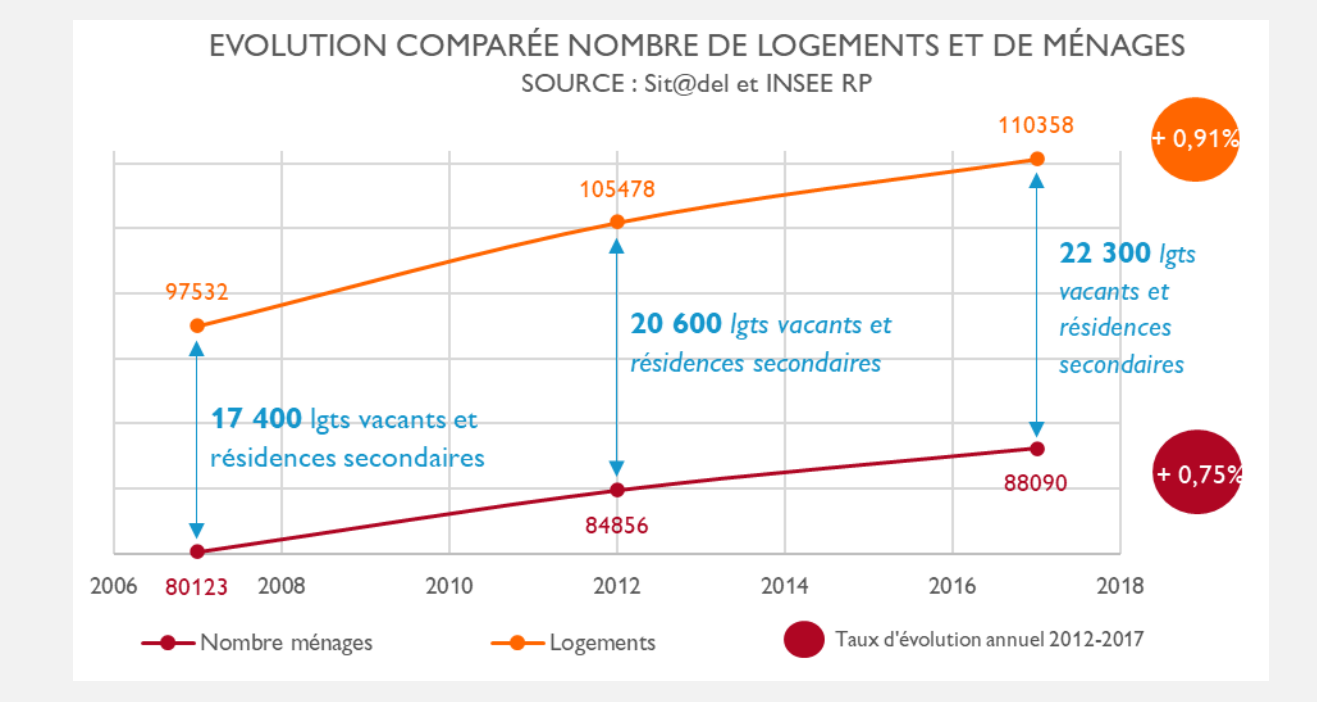

- ➢ **Dans les territoires où l'augmentation du nombre de ménages est faible, les modalités de développement doivent être réinterrogées :**
	- Construire moins
	- Démolir davantage
	- Produire en remobilisation du parc existant
- ➢ **Des études habitat permettent d'estimer les besoins en logements et les potentialités de remobilisation du parc vacant**

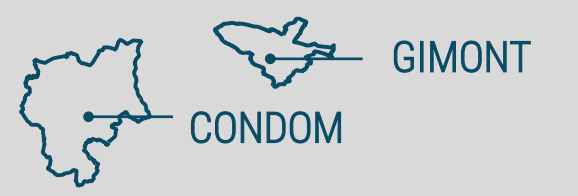

➢ Remobiliser les logements dont le rez-dechaussée est commercial, créer des accès indépendants et remobiliser une partie des locaux commerciaux euxmêmes vacants.

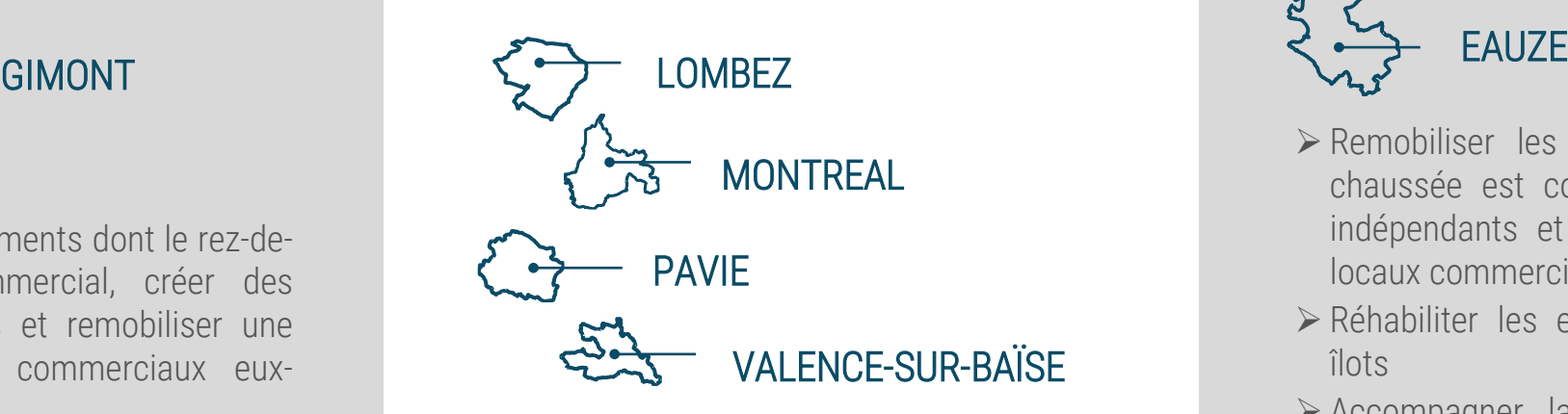

➢ Vacance non problématique, diffuse

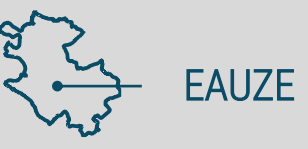

- ➢ Remobiliser les logements dont le rez-dechaussée est commercial, créer des accès indépendants et remobiliser une partie des locaux commerciaux eux-mêmes vacants
- ➢ Réhabiliter les espaces publics de certains îlots
- ➢ Accompagner la réhabilitation de certains patrimoines présentant un intérêt patrimonial (colombage, terre crue)

# MIRANDE

- ➢ Définir une stratégie habitat à l'échelle intercommunale (limiter la construction neuve)
- ➢ Mener une intervention ciblée sur les grandes propriétés

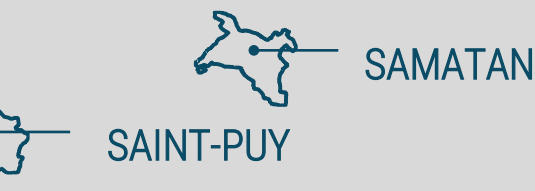

- ➢ Vacance non problématique, diffuse
- ➢ Mener une intervention ciblée sur les grandes propriétés

### **MOTIFS DE VACANCE**

Retours du questionnaire en ligne

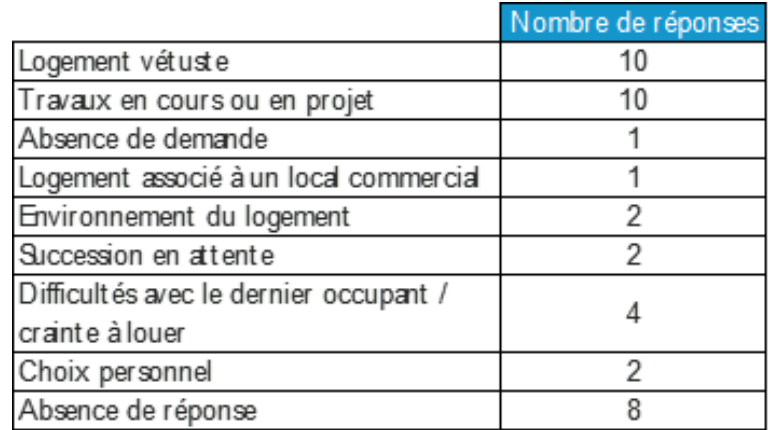

# **S O M M A I R E**

### **INTRODUCTION**

- Rappel des éléments de contexte : chiffres clefs et situations rencontrées dans le Gers
- 2. Comprendre l'impact des dynamiques territoriales pour mieux lutter contre la vacance

### **LES OUTILS ET DISPOSITIFS POUR LUTTER CONTRE LA VACANCE**

- Comment analyser la vacance sur un territoire ?
- 2. Lorsque le propriétaire du logement vacant est vendeur
	- 1. Comment accompagner la vente ?
	- 2. Quelles modalités pour l'acquisition du bien ?
		- *1. Par la collectivité*
		- *2. par le biais de l'EPF*
		- *3. Par un bailleur social*
		- *4. Par un opérateur privé*
	- Lorsque le propriétaire du logement vacant souhaite le louer
		- 1. Comment l'accompagner dans la réalisation de travaux ?
			- *1. Dispositifs de droit commun*
			- *2. OPAH*
		- 2. Comment sécuriser la mise en location ?
			- *1. Bail à réhabilitation*
			- *2. Intermédiation locative*
- 4. Autres situations : *rétention et logements au-dessus des commerces*

## **C O M M E N T A N A L Y S E R L A V A C A N C E S U R U N T E R R I T O I R E ?**

**Les bases de données mobilisables : INSEE, FILOCOM, LOVAC**

**LOVAC : base fiscale des logements vacants, localisée à l'adresse, gratuite, sous format tableur et SIG**

- Logements vacants depuis plus de 3 ans
- Identification et caractérisation du logement vacant
	- Adresse
	- Nature (individuel, collectif)
	- Taille (nombre de pièce et surface)
	- Année de 1<sup>ère</sup> vacance (durée de vacance)
	- Présence des éléments de confort (salle de bain, salle d'eau, WC) et classement cadastral
	- Année de construction
- Identification et caractérisation du propriétaire
	- Identité
	- Adresse (pour prise de contact)
	- Nature (personne morale, SCI, collectivité, etc…)
	- Age

### CARTOGRAPHIE DES LOGEMENTS VACANTS ET INDICATION DE LA DURÉE DE VACANCE

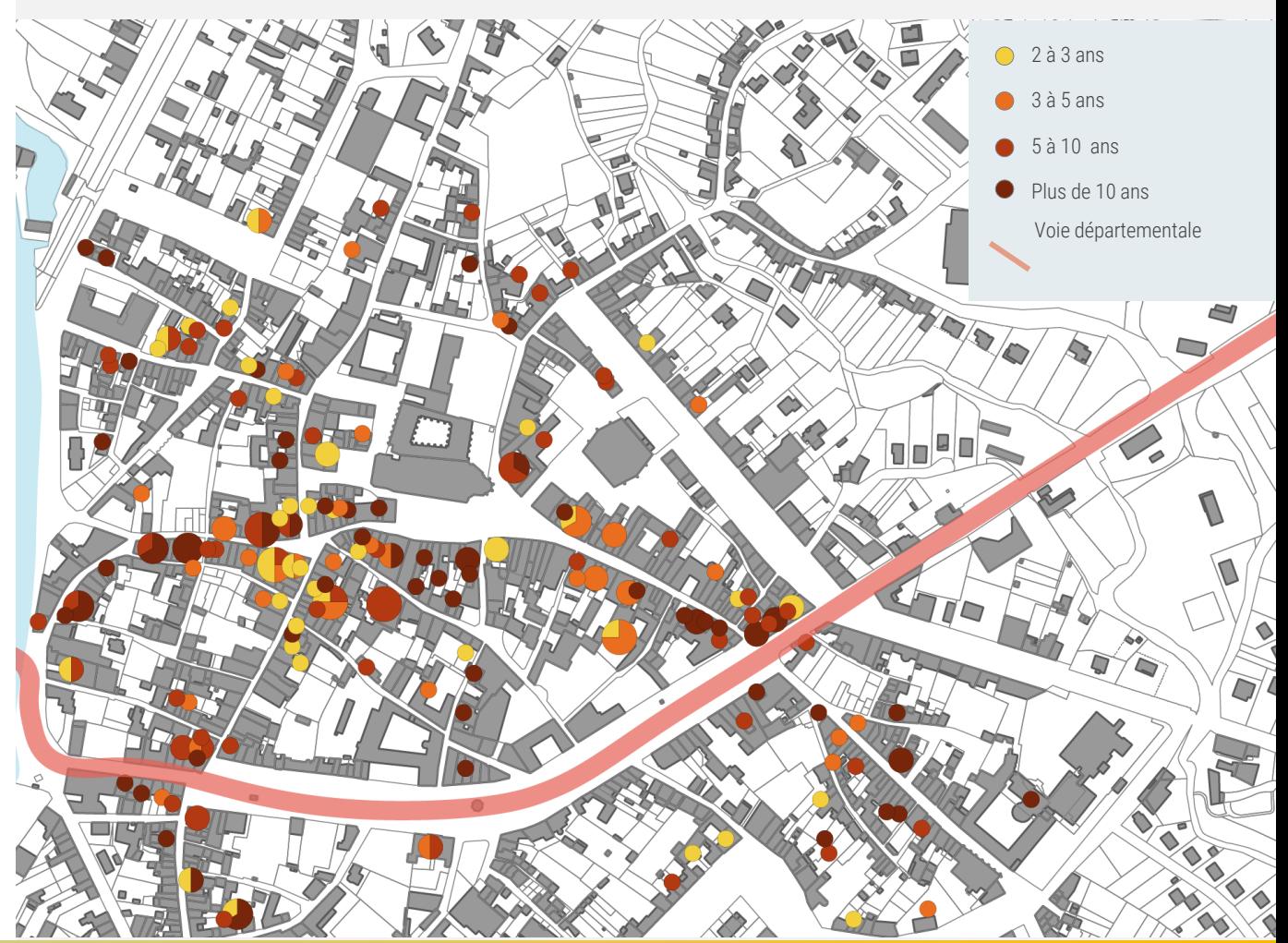

## **C O M M E N T A N A L Y S E R**  LA VACANCE SUR UN **T E R R I T O I R E ?**

### **Que faut-il analyser ?**

- Les zones de concentration de vacance
- La durée de la vacance
- La nature du propriétaire

### **Préciser les causes de la vacance grâce au terrain et aux connaissances de la commune**

- Des propriétaires et des situations en partie connus de la commune
- *Mobiliser le Conseil des Sages pour renseigner le fichier ?*
- Apport du terrain à relativiser :
	- Permet d'écarter les logements visiblement occupés
	- Le plus souvent, ne permet pas de déterminer si le logement est réellement vacant
	- Permet d'identifier les problématiques d'accès au logement au-dessus des commerces ou de grandes dégradations

#### **Prendre contact avec les propriétaires**

- Travail chronophage
- Nécessite une préparation préalable pour orienter les propriétaires vers les bonnes solutions

### EXEMPLE DE CARTOGRAPHIES EN LIGNE POUR CONSULTER LE LOVAC

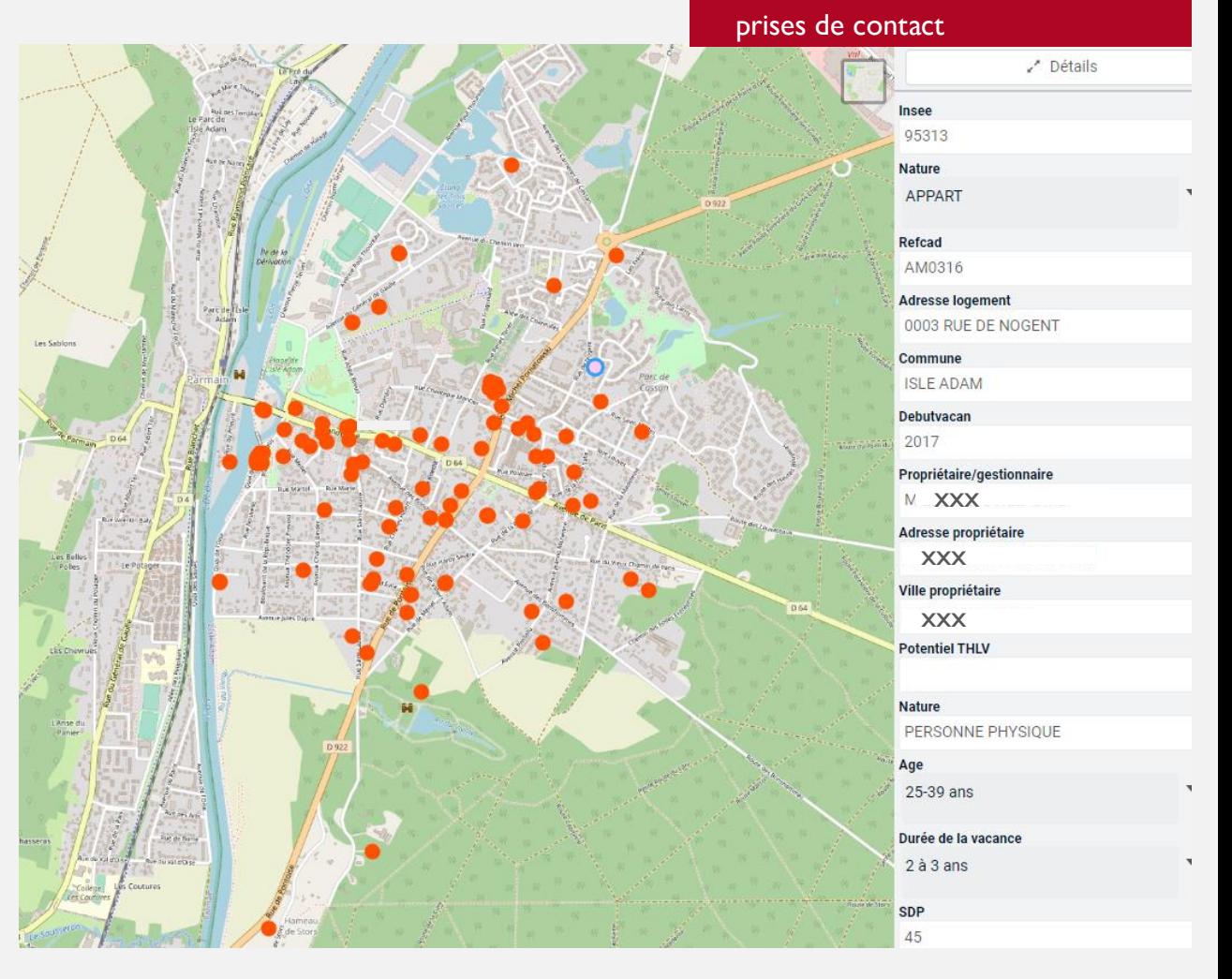

Différentes modalités envisageables :

- Consultation et commentaires Création d'un outil de suivi des

Simple consultation

## LA SOLUTION ZÉRO LOGEMENT VACANT

 $\triangleright$ 

 $\blacksquare$ 

 $\epsilon$ 

- Cartographie
- Priorisation de la prise de contact
- Suivi des dossiers

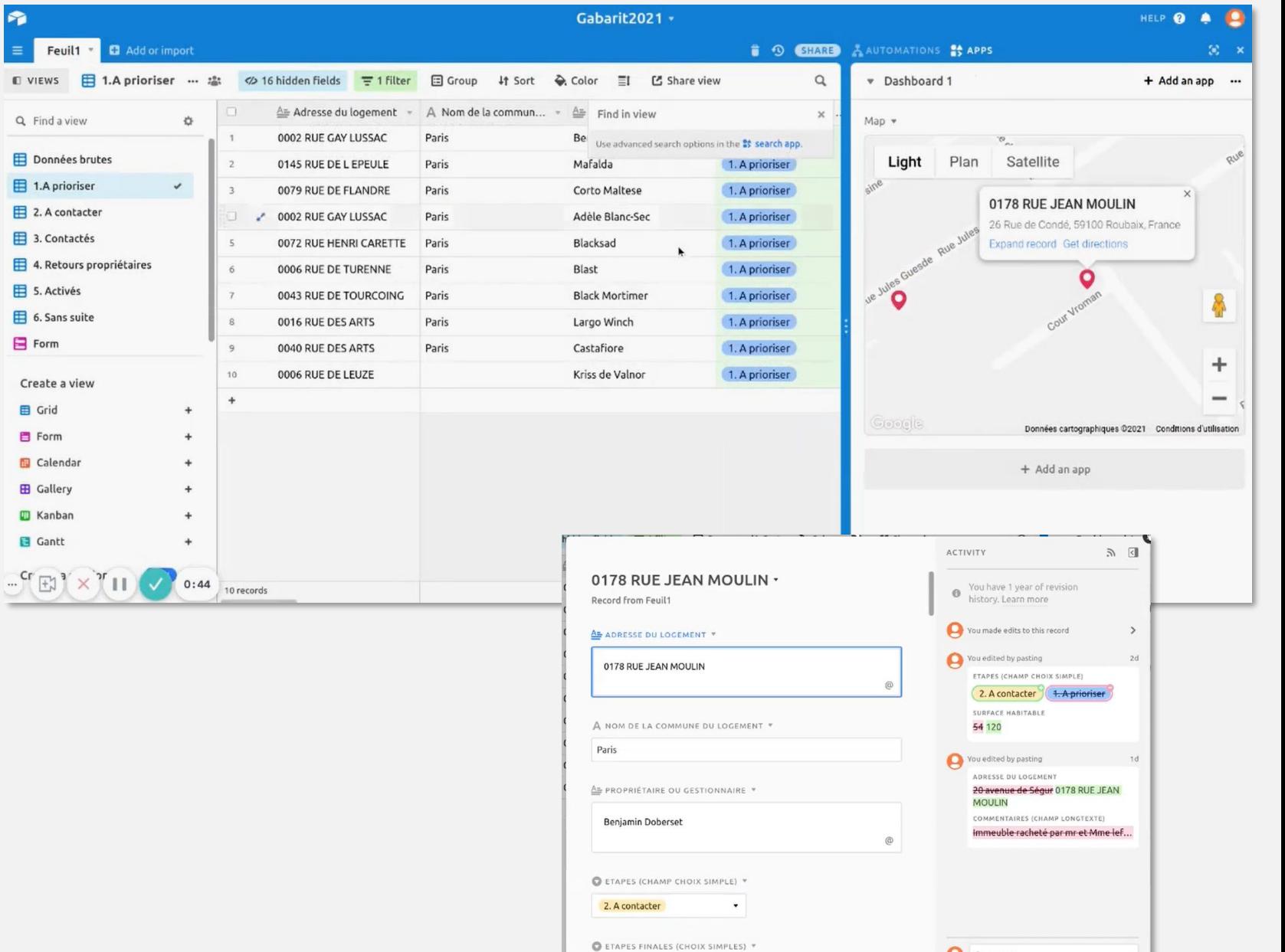

 $\circ$ 

**O** Comment

# **S O M M A I R E**

### **INTRODUCTION**

- 1. Rappel des éléments de contexte : chiffres clefs et situations rencontrées dans le Gers
- 2. Comprendre l'impact des dynamiques territoriales pour mieux lutter contre la vacance

### **LES OUTILS ET DISPOSITIFS POUR LUTTER CONTRE LA VACANCE**

- Comment analyser la vacance sur un territoire ?
- Lorsque le propriétaire du logement vacant est vendeur
	- 1. Comment accompagner la vente ?
	- 2. Quelles modalités pour l'acquisition du bien ?
		- *1. Par la collectivité*
		- *2. par le biais de l'EPF*
		- *3. Par un bailleur social*
		- *4. Par un opérateur privé*
- 3. Lorsque le propriétaire du logement vacant souhaite le louer
	- 1. Comment l'accompagner dans la réalisation de travaux ?
		- *1. Dispositifs de droit commun*
		- *2. OPAH*
	- 2. Comment sécuriser la mise en location ?
		- *1. Bail à réhabilitation*
		- *2. Intermédiation locative*
- 4. Autres situations : *rétention et logements au-dessus des commerces*

# COMMENT ACCOMPAGNER LA VENTE ? **LE PROPRIÉTAIRE SOUHAITE VENDRE SON BIEN**

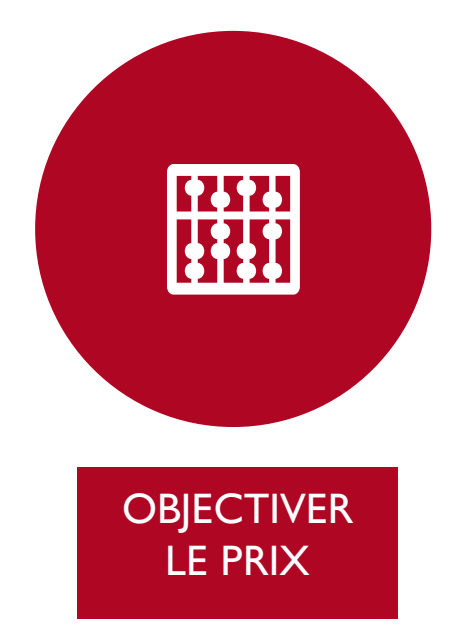

- Bien évaluer le besoin de travaux : *Espace Info Energie, opérateurs des OPAH et PIG, CAUE*
- Bien estimer le marché : agents

immobiliers, <https://app.dvf.etalab.gouv.fr/>

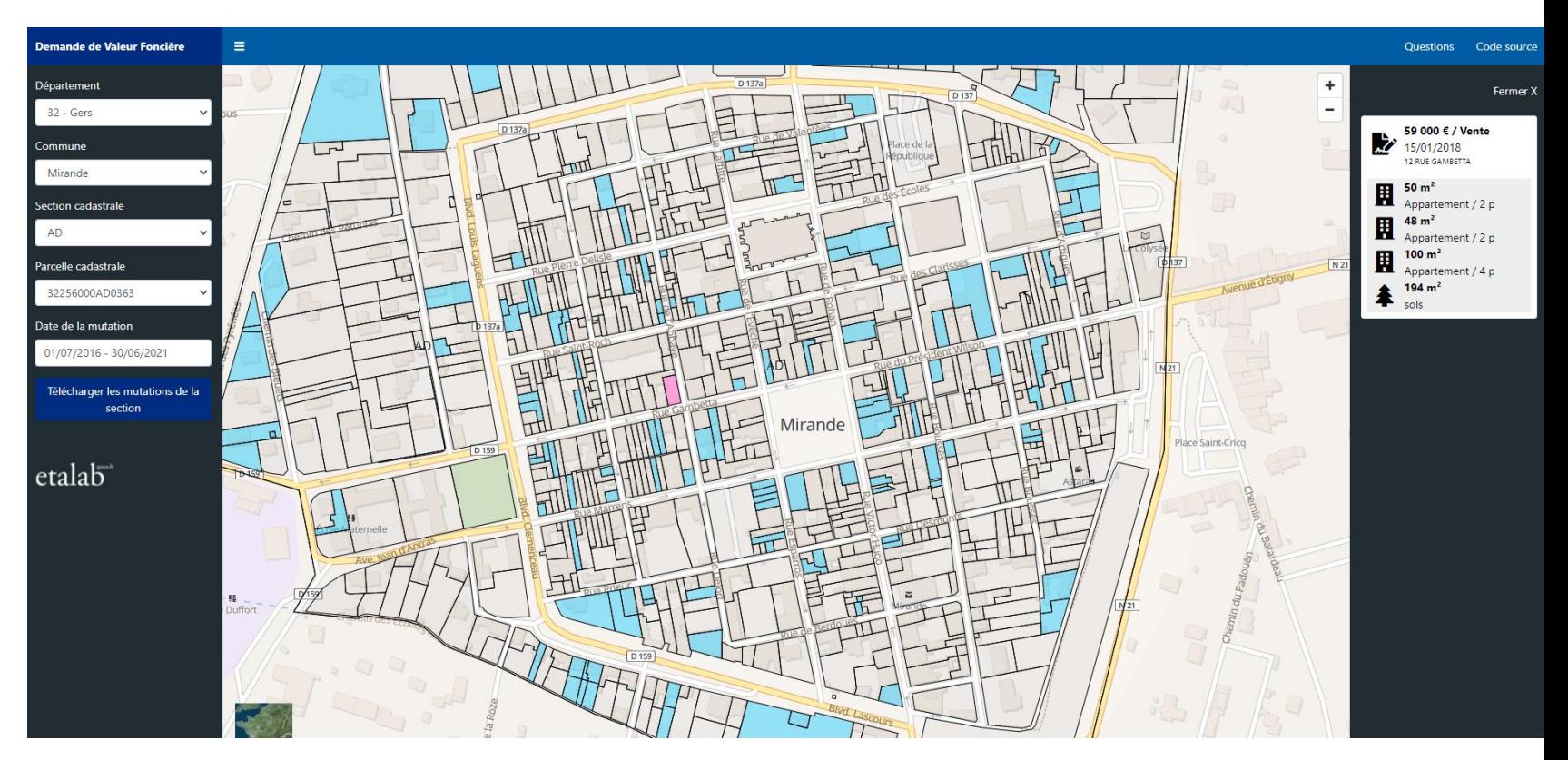

#### EXEMPLE DE CARTOGRAPHIE DES TRANSACTIONS DV3F

# COMMENT ACCOMPAGNER LA VENTE ? **LE PROPRIÉTAIRE SOUHAITE VENDRE SON BIEN**

 $\bullet\bullet\bullet$ 

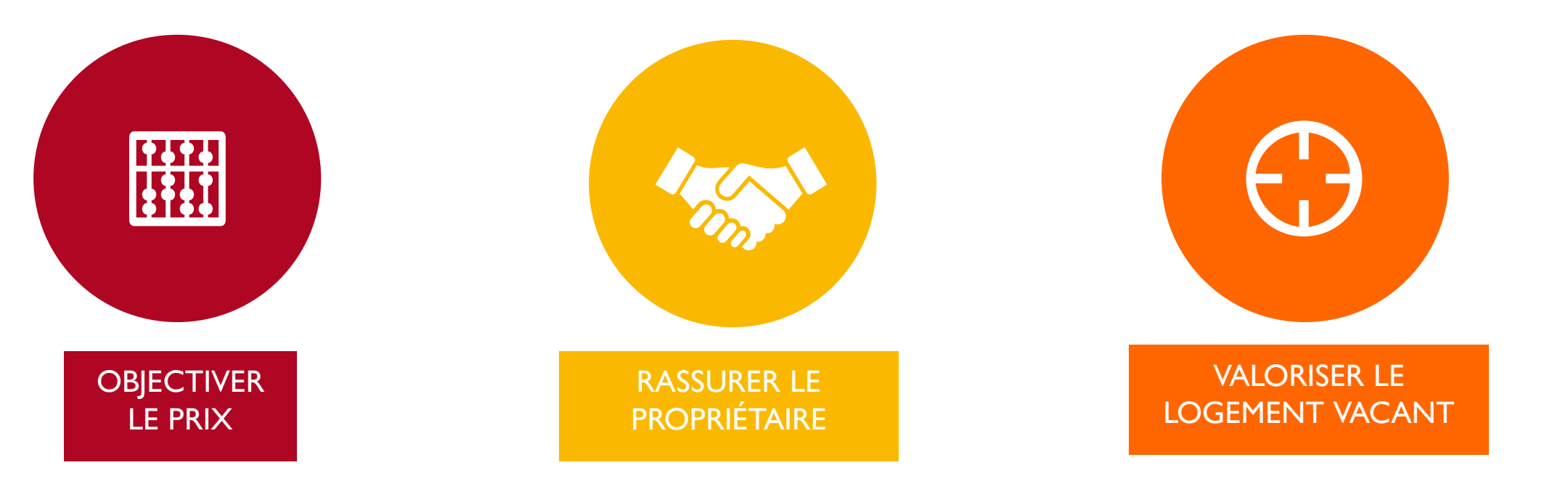

- Bien évaluer le besoin de travaux : *Espace Info Energie, opérateurs des OPAH et PIG, CAUE*
- Bien estimer le marché : agents immobiliers, <https://app.dvf.etalab.gouv.fr/>
- Etablir des partenariats avec des professionnels de confiance : agents immobiliers, ADIL, Artisans : [https://www.faire.gouv.fr/trouvez-un](https://www.faire.gouv.fr/trouvez-un-professionnel)professionnel
- Prime à la sortie de vacance (1 000 à 15 000€)
- Fiche-accession sur certains biens : chiffrage travaux et financements mobilisables

### **EXEMPLE DE FICHE IMMEUBLE EN REFLEXION A CHATEAUROUX METROPOLE**

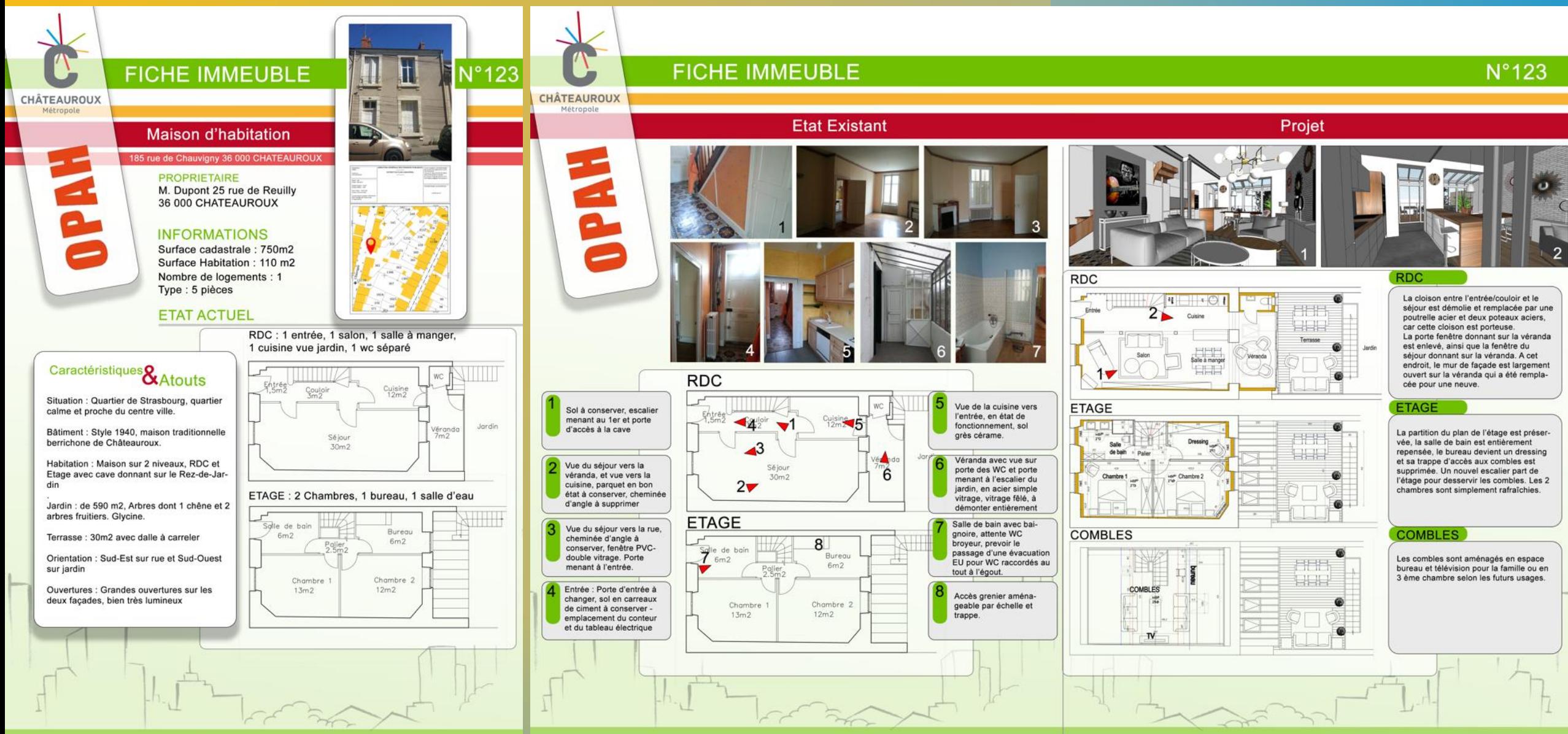

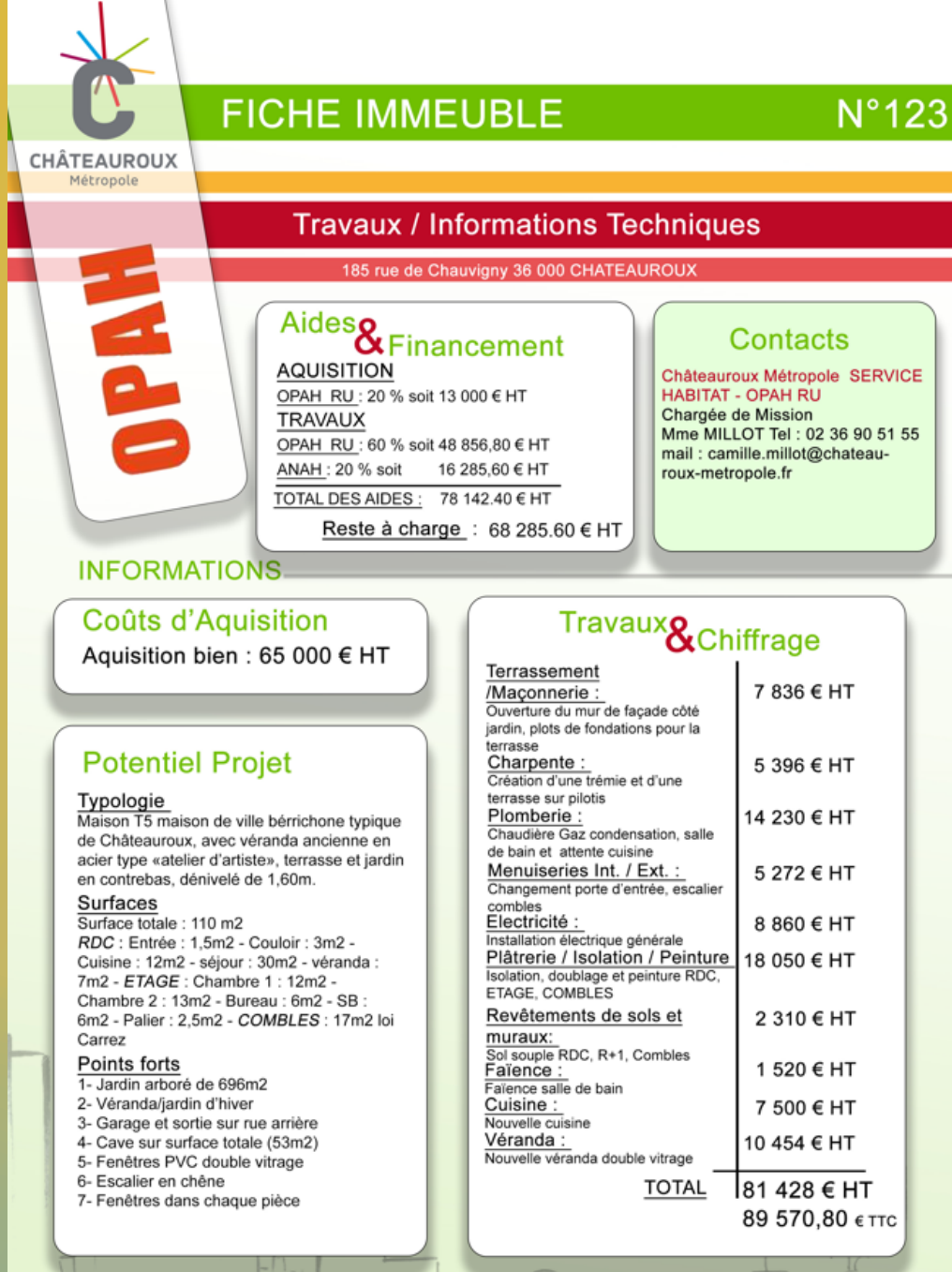

Châteauroux Métropole - 1 place de la Mairie 36 000 CHATEAUROUX Service Habitat - Mme MILLOT - Tel: 02 36 90 51 55 - camille millot@chateauroux-metropole.fr

# QUELLES MODALITÉS POUR L'ACQUISITION DU BIEN ? **LE PROPRIÉTAIRE SOUHAITE VENDRE SON BIEN**

## PAR LA **COMMUNE**

Logements individuels, projets peu complexes, gestion locative simple ou déléguée

## PAR LE BIAIS DE L'EPF OCCITANIE

**Opérations** complexes, portage foncier

## PAR UN BAILLEUR **SOCIAL**

**Plusieurs** logements, localisation propice au locatif social

## PAR UN OPÉRATEUR PRIVÉ

Objectif de rentabilité locative : secteur avec demande

## **A C Q U I S I T I O N - A M É L I O R A T I O N P A R U N E P E T I T E C O M M U N E**

- Rénovation d'un logement en plein centre-bourg
- 260 € de loyer pour 40 m<sup>2</sup>
- Gestion par le bailleur communautaire
- Coût des travaux : 95 042 €
- Financement : 67 % d'aides publiques hors commune
- Emprunt sur 10 ans, 220 € / mois
	- ➢ « opération blanche » en 10 ans

## PLAN DE FINANCEMENT

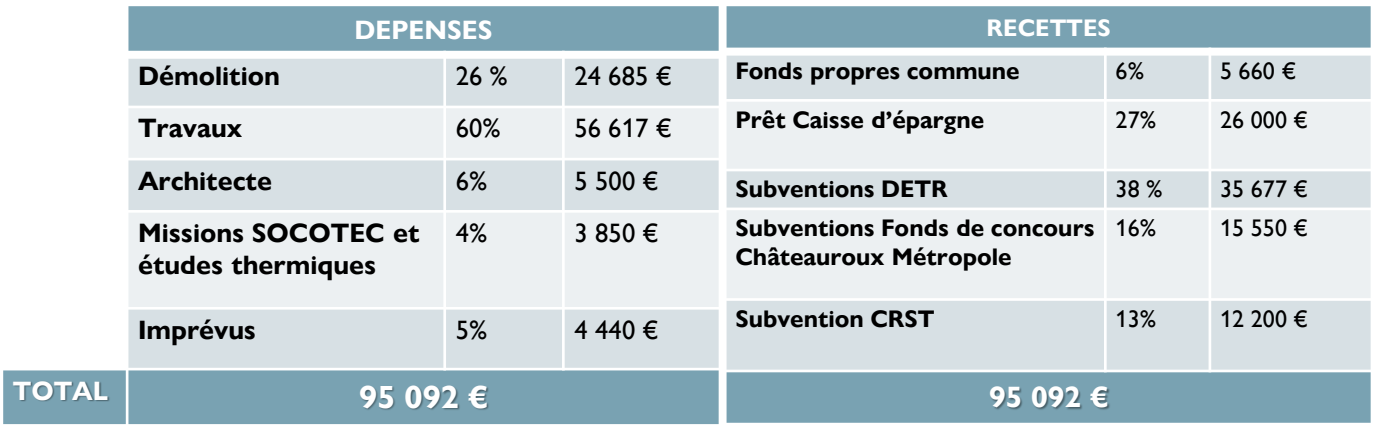

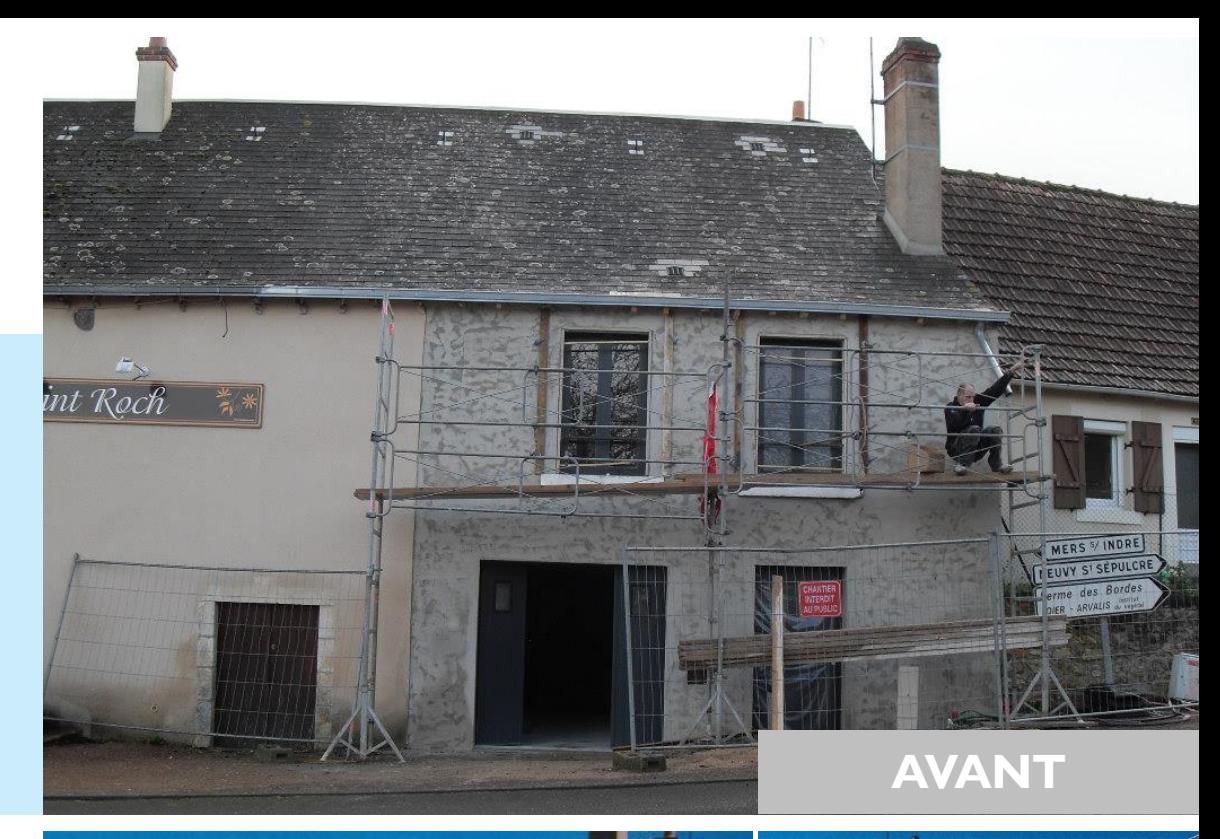

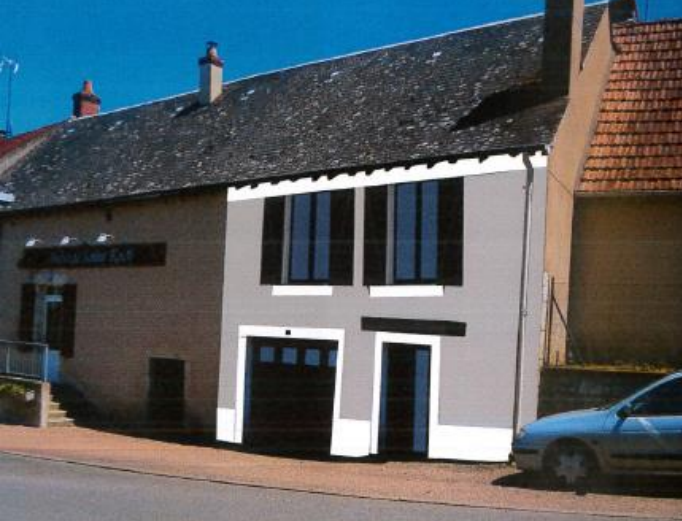

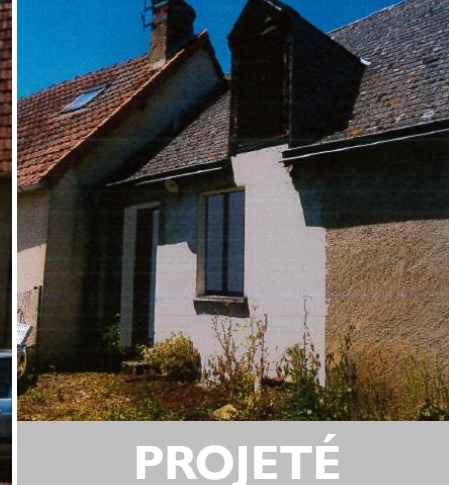

## **A C Q U I S I T I O N - A M É L I O R A T I O N P A R J E G U N , L ' E P F E T TOIT DE GASCOGNE**

- Création 2 commerces et 4 logements
- Prix d'acquisition par EPF : 126 000 €
- Prix de revient EPF : 130 000  $\epsilon$
- Prix de cession EPF à Jegun : 92 300  $\epsilon$  $\triangleright$  Minoration foncière : - 33 700 € / 27 %
- Montant travaux estimé sur commerces : 500 000 € HT

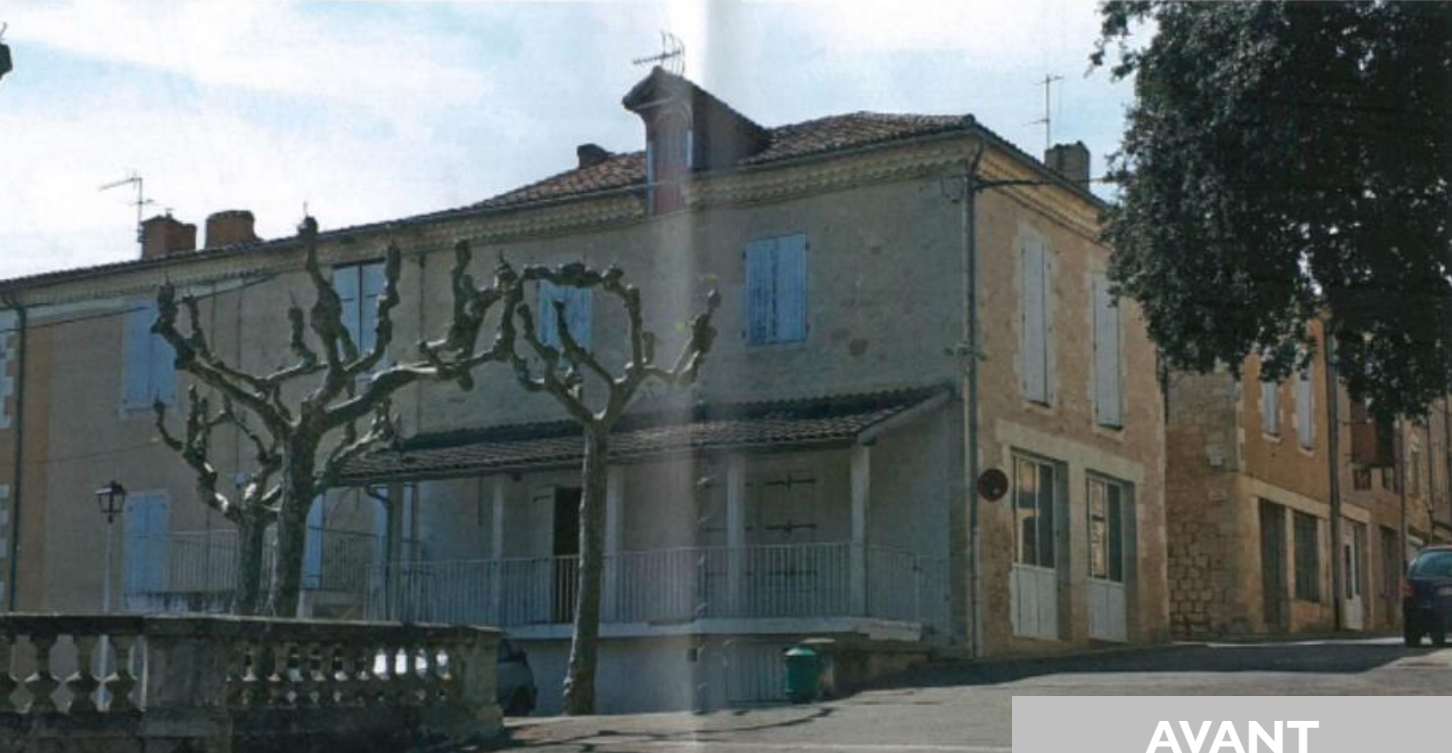

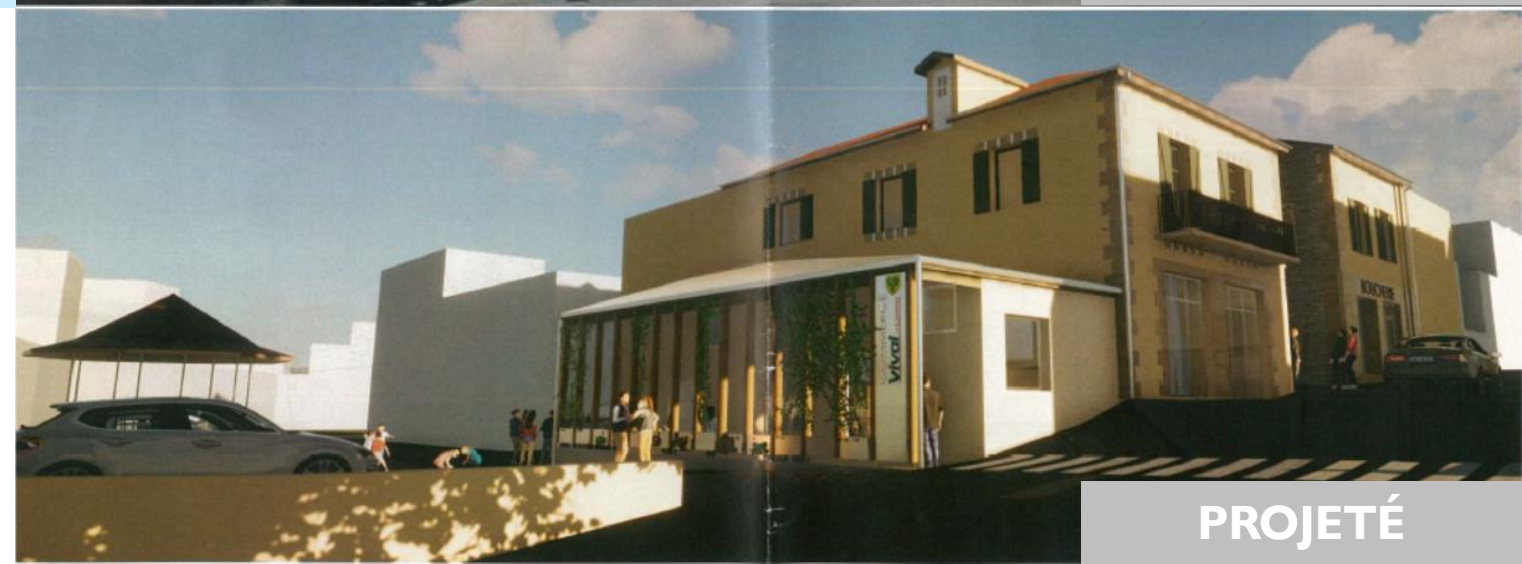

### FINANCEMENTS Travaux commerces

- Pass Commerce de proximité : 21 % travaux
- DETR : 40 %
- FEDER : à déterminer

## **A C Q U I S I T I O N - A M É L I O R A T I O N P A R U N B A I L L E U R S O C I A L**

- Création 14 logements locatifs en rénovation de l'ancienne Distillerie
- Acquisition + travaux : 1 367 000  $\epsilon$ , soit 97 600  $\epsilon$ /lgt
- ➢ ~112 000€ le coût moyen de production d'un logement neuf de 68 m<sup>2</sup>
- 12 % de fonds propres en moyenne

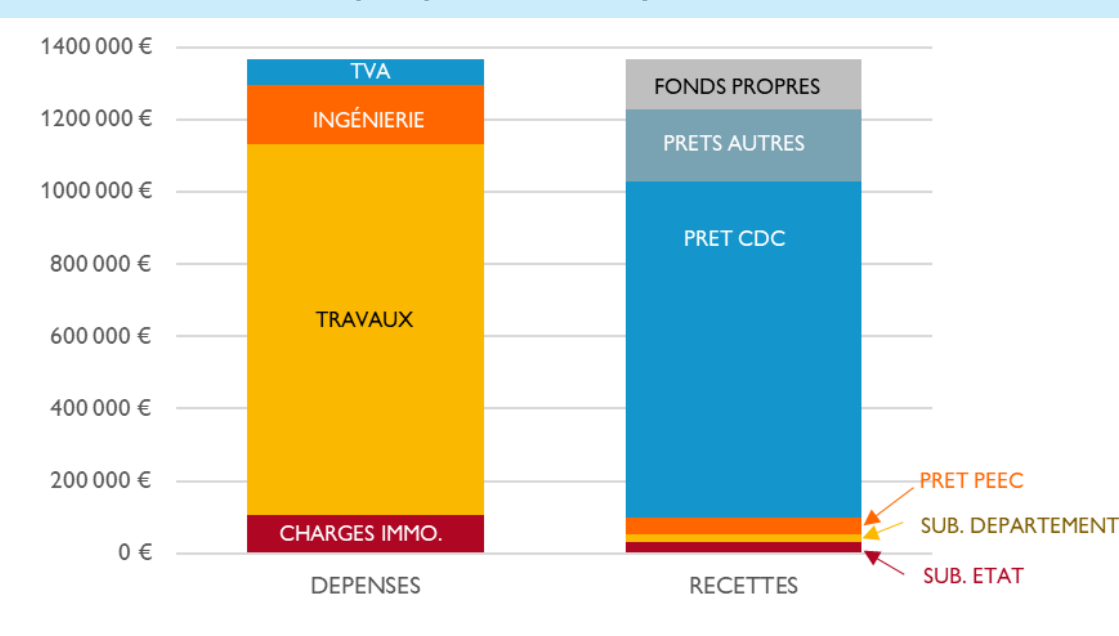

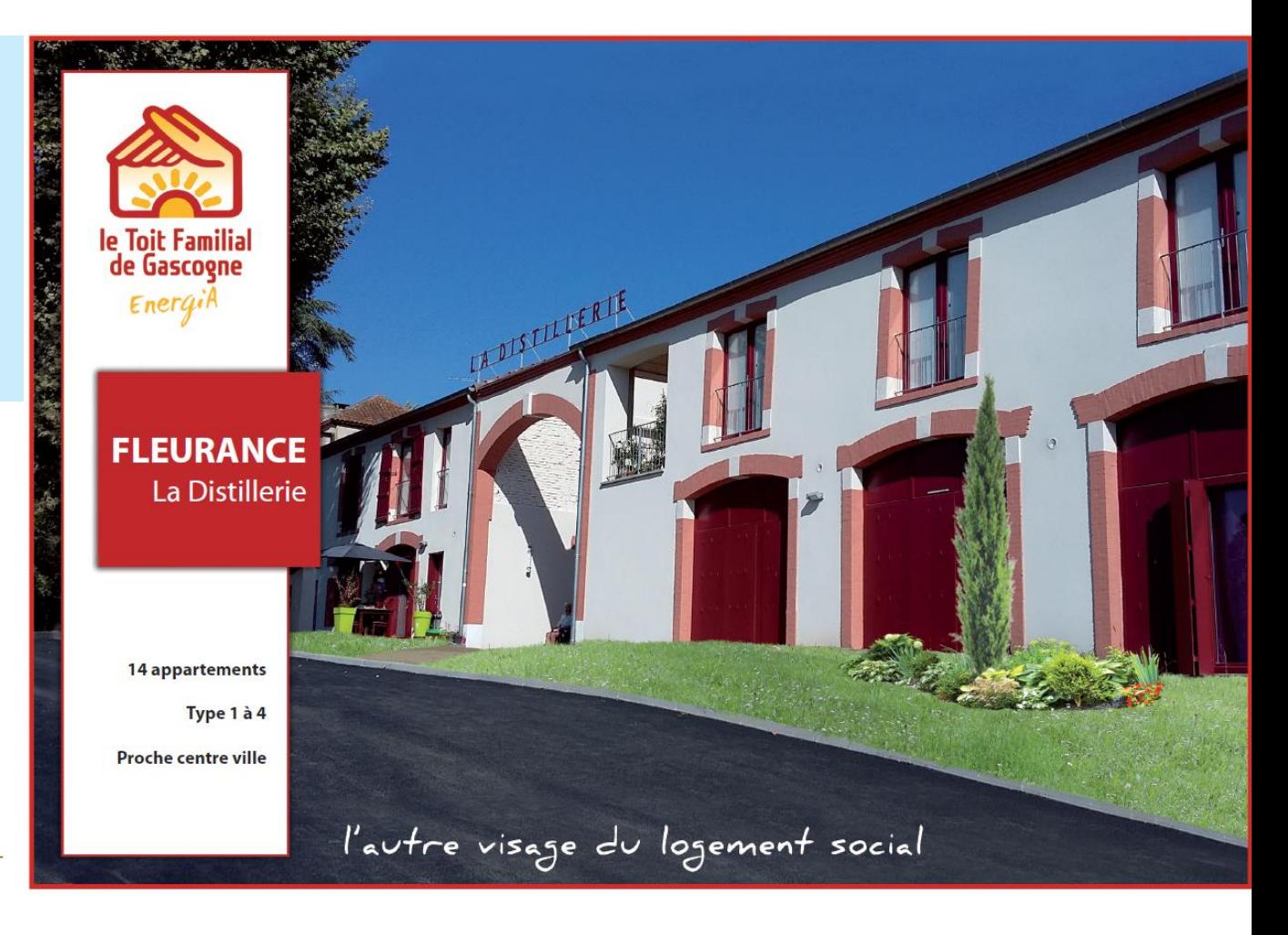

# **A C Q U I S I T I O N - A M É L I O R A T I O N P A R U N O P É R A T E U R P R I V É A V E C D E N O R M A N D I E**

## CAS PRATIQUE À PARTIR D'UNE ANNONCE IMMOBILIÈRE À GIMONT

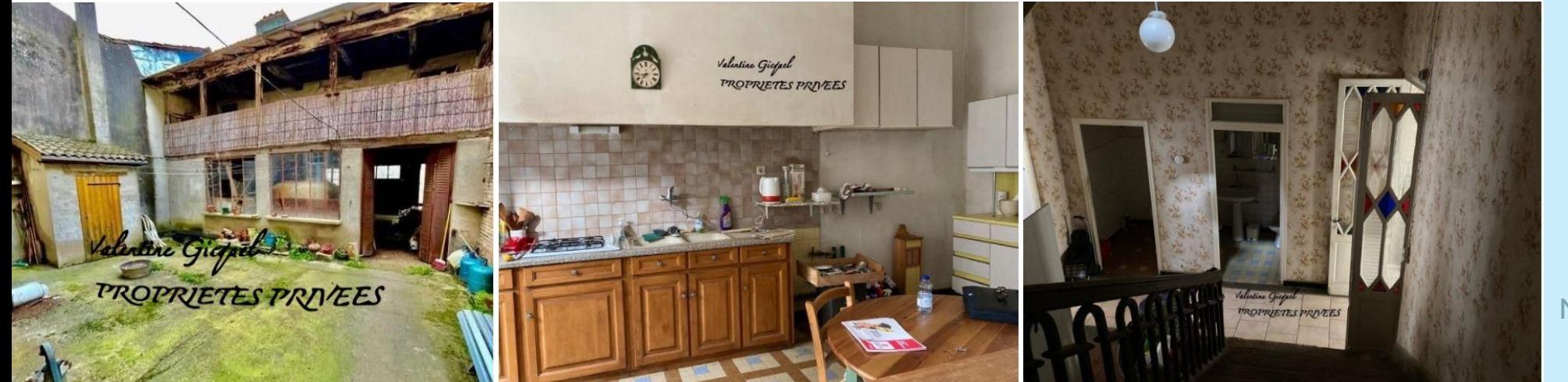

- Maison 5 pièces
	- $\cdot$  160 m<sup>2</sup>
	- 80 000€
- Périmètre ORT

Prix d'acquisition FAI : 80 000 € Frais de notaire : 6 400 €

Montant minimum des travaux éligibles :  $(80 000 + 6 400) \times 33.33\% = 28 512 \in$ 

Prix de revient (acquisition + travaux) : 115 000  $\epsilon$ = base de calcul de la réduction d'impôt

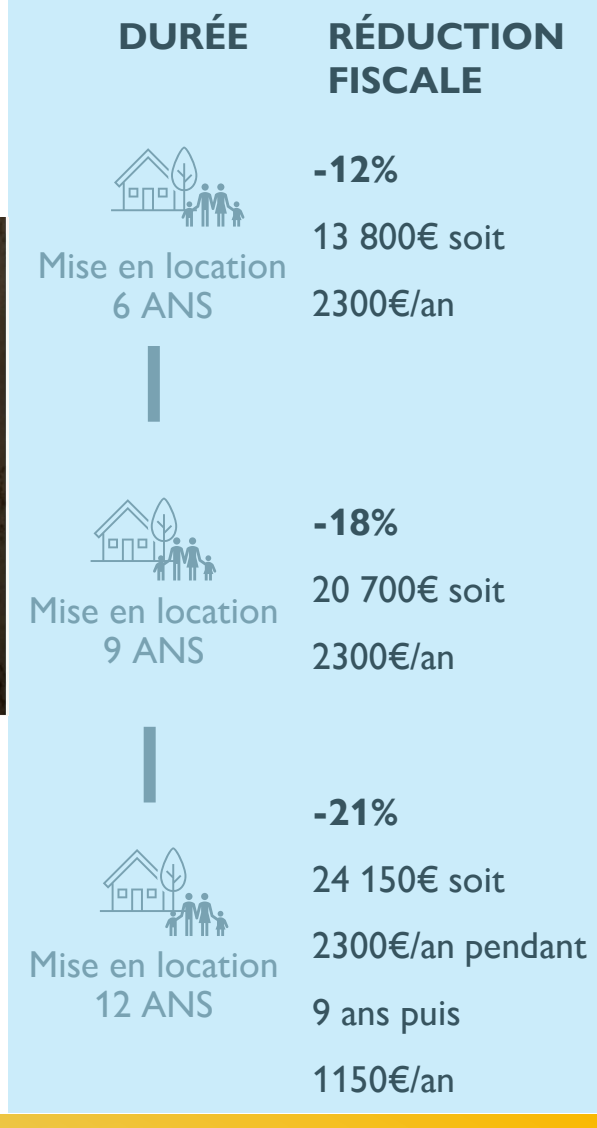

# **S O M M A I R E**

### **INTRODUCTION**

- 1. Rappel des éléments de contexte : chiffres clefs et situations rencontrées dans le Gers
- 2. Comprendre l'impact des dynamiques territoriales pour mieux lutter contre la vacance

### **LES OUTILS ET DISPOSITIFS POUR LUTTER CONTRE LA VACANCE**

- Comment analyser la vacance sur un territoire ?
- Lorsque le propriétaire du logement vacant est vendeur
	- 1. Comment accompagner la vente ?
	- 2. Quelles modalités pour l'acquisition du bien ?
		- *1. Par la collectivité*
		- *2. par le biais de l'EPF*
		- *3. Par un bailleur social*
		- *4. Par un opérateur privé*
- 3. Lorsque le propriétaire du logement vacant souhaite le louer
	- 1. Comment l'accompagner dans la réalisation de travaux ?
		- *1. Dispositifs de droit commun*
		- *2. OPAH*
	- 2. Comment sécuriser la mise en location ?
		- *1. Bail à réhabilitation*
		- *2. Intermédiation locative*
- 4. Autres situations : *rétention et logements au-dessus des commerces*

# COMMENT L'ACCOMPAGNER DANS LA RÉALISATION DE TRAVAUX ? **LE PROPRIÉTAIRE SOUHAITE LOUER SON BIEN**

 $\bullet\bullet\bullet$ 

# OUTILS DE DROIT **COMMUN**

- Conseil gratuit par le GROG (Guichet Rénov'Occitanie Gers) : *caractérisation projet, conseils techniques, plan de financement, liste RGE*
- Accompagnement renforcé GROG : 90 à 480 €
- Outils fiscaux : abattement de taxe foncière, déficit foncier, crédit d'impôt, etc…
- Aides financières : MaPrimeRénov', CEE, ANAH hors OPAH, etc…

### **ACCOMPAGNEMENT RENFORCÉ - GROG**

### Définition du projet d'amélioration de l'habitat

- Audit énergétique (1 visite)
- Remise d'un rapport avec deux scénario de travaux au minimum (-40% et BBC Rénovation)
- Etablissement d'un plan de financement.

Tarif : 90 euros TTC (au lieu de 660 € TTC)

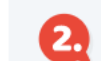

#### **Accompagnement aux travaux**

- Analyse des devis
- Assistance à la rédaction des demandes d'aides
- Assistance à maîtrise d'ouvrage pour le suivi et la réception des travaux (2 visites)
- · suivi de consommation
	- Tarif : 480 euros TTC (au lieu de 1560 € TTC) Finançable par le prêt Renov'Occitanie

#### Contacter un conseiller Rénov'Occitanie

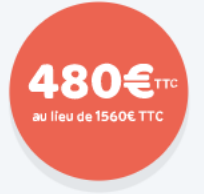

# COMMENT L'ACCOMPAGNER DANS LA RÉALISATION DE TRAVAUX ? **LE PROPRIÉTAIRE SOUHAITE LOUER SON BIEN**

 $\bullet\bullet\bullet$ 

OUTILS DE DROIT **COMMUN** 

- Conseil gratuit par le GROG (Guichet Rénov'Occitanie Gers) : *caractérisation projet, conseils techniques, plan de financement, liste RGE*
- Accompagnement renforcé GROG : 90 à 480 €
- Outils fiscaux : abattement de taxe foncière, déficit foncier, crédit d'impôt, etc…
- Aides financières : MaPrimeRénov', CEE, ANAH hors OPAH, etc…

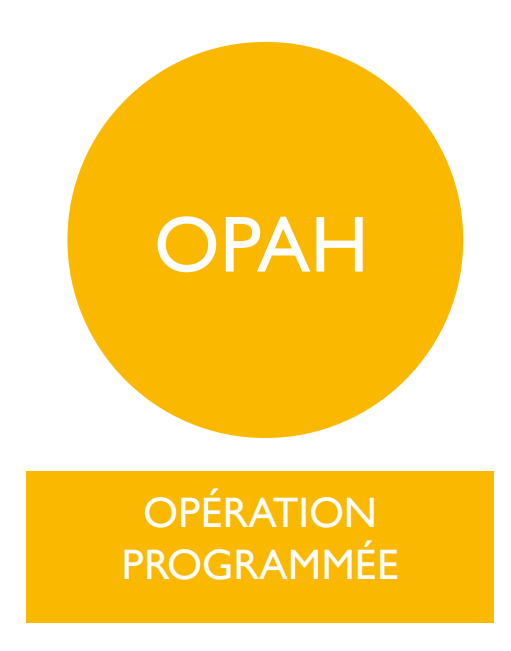

- Aides aux travaux renforcées dans le cadre d'OPAH : ingénierie et financement
- Démarche pro-active dans le cadre d'une OPAH

## **A I D E A L ' A M É L I O R A T I O N D A N S L E C A D R E D E L ' O P A H D E L A T E N A R E Z E**

- Création 1 lgt locatif
- T1 de 48  $m<sup>2</sup>$
- Dégradation moyenne réhabilitation complète
- Travaux : 48 000  $\epsilon$  HT
- Loyer conventionné max : 284 €
- Les : loyer conventionné jugé trop bas par rapport aux loyers privés

## SUBVENTIONS TRAVAUX

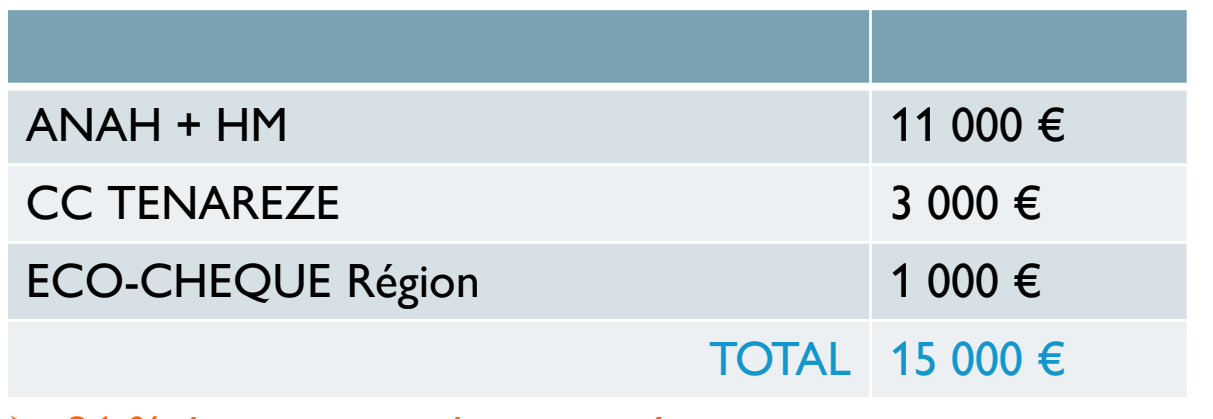

## $\geq$  31 % des travaux subventionnés

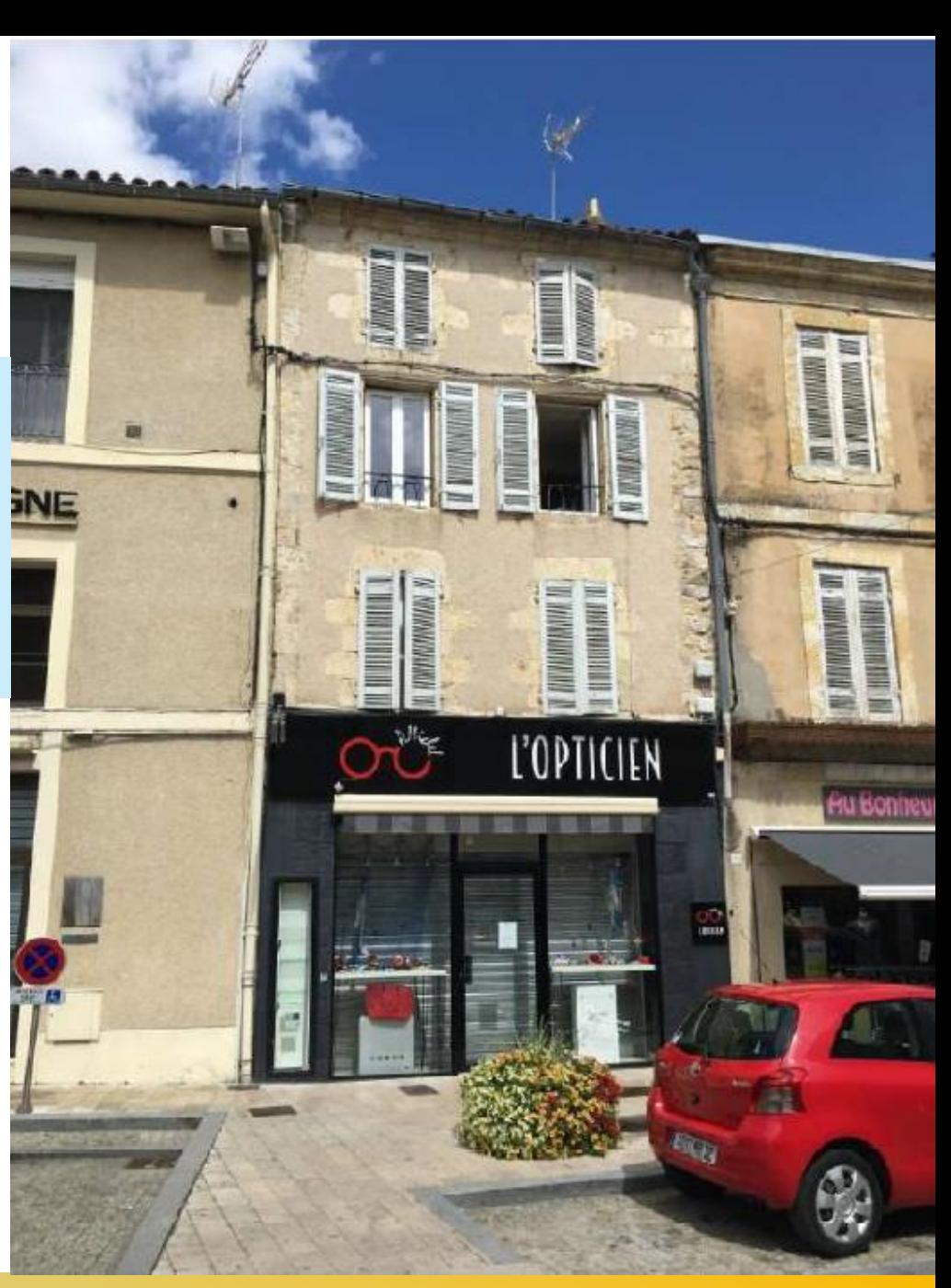

*Données transmises par Altaïr* 23

## **A I D E A L ' A M É L I O R A T I O N D A N S L E C A D R E D E L ' O P A H D E L A T E N A R E Z E**

- Création 4 lgts locatifs sur immeuble vacant / 2 T2 et 2 T3
- Très dégradé réhabilitation complète
- Travaux : 330 000  $\epsilon$  HT
- Loyer conventionné max : 1 377  $\epsilon$
- Les : loyer conventionné jugé trop bas par rapport aux loyers privés

## SUBVENTIONS TRAVAUX

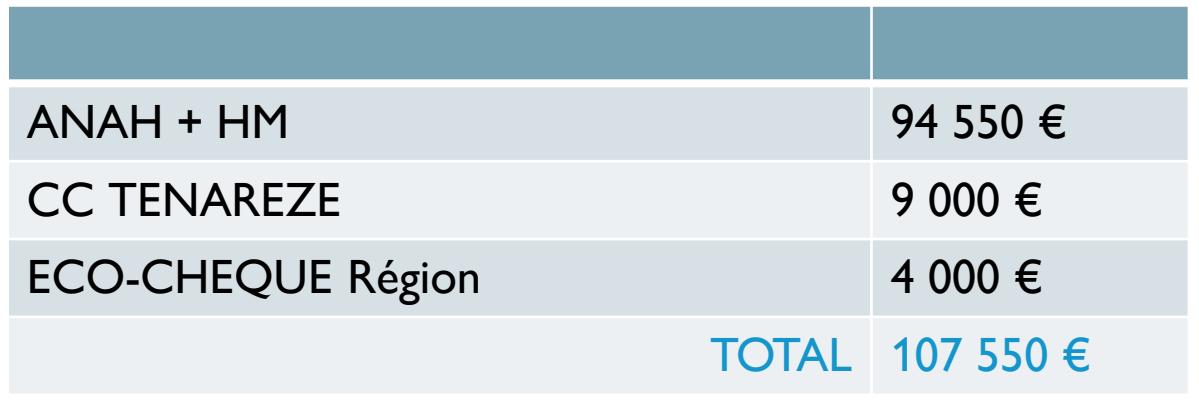

## ➢ 33 % des travaux subventionnés

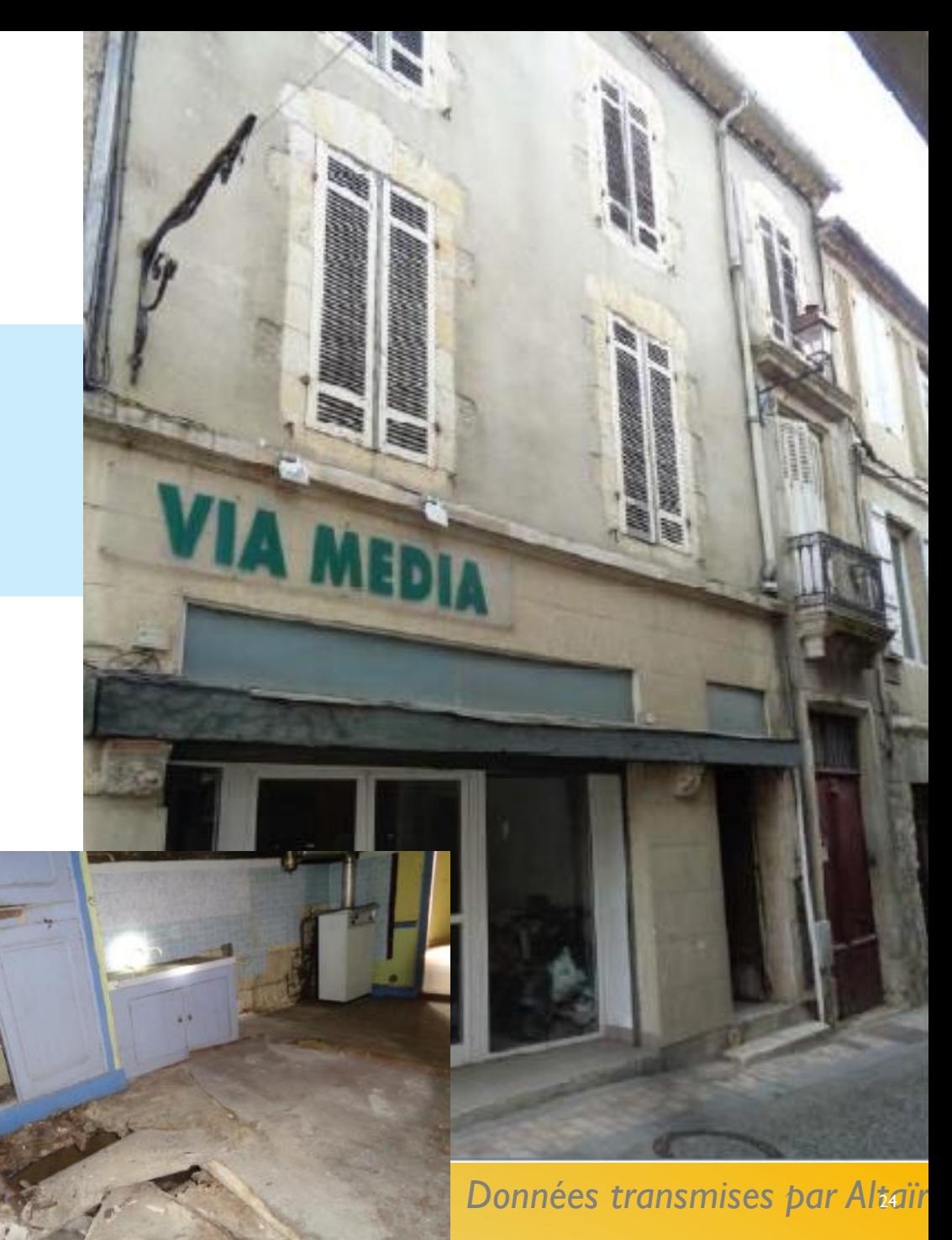

# COMMENT SÉCURISER LA MISE EN LOCATION ? **LE PROPRIÉTAIRE SOUHAITE LOUER SON BIEN**

 $\bullet\bullet\bullet$ 

## DROIT COMMUN

• VISALE : garantie loyer impayés et dégradation gratuite (< 30 ans + salariés du secteur privé ou agricole

• Assurances loyer impayés payantes

## BAIL A RÉHABILITATION

Faire réaliser les travaux par un tiers qui se rembourse sur la mise en location pendant 12 ans min.

## INTERMÉDIATION LOCATIVE

Gestion locative assure par un tiers qui loge un ménage en difficulté : garantie impayés et défiscalisation des revenus **locatifs** 

# COMMENT MOBILISER LE BAIL À RÉHABILITATION ? **LE PROPRIÉTAIRE SOUHAITE LOUER SON BIEN**

Le propriétaire signe un bail à réhabilitation avec un organisme agréé

1

*Durée du bail à réhabilitation : en moyenne 20 ans*

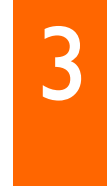

L'organisme est en

*L'accompagnement de proximité des locataires, l'entretien des logements, le quittancement et le recouvrement, etc.*

charge de la

sécurisation et de la

gestion locative

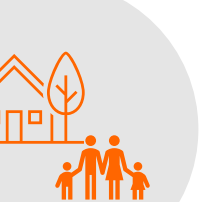

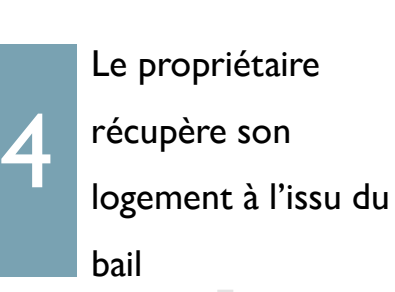

## EXEMPLE A L'ISLE JOURDAIN

**Bail à réhabilitation, maison de ville, Solifap propriétaire**

Date de livraison : 2017

Type de propriété : bail à réhabilitation de 25 ans

Surface: 62m<sup>2</sup>

Montant des travaux : 105 000€

Subventions : 75 000 €, soit 71% de subventions (ANAH, FAP, Solifap, Caisse d'Epargne)

Loyer de sortie :  $5,3€/m^2 - 328$ € HC

*Le projet de travaux est élaboré avec le propriétaire du bien*

les travaux

2

L'organisme est en

charge du montage de

projet, réalise et finance

# COMMENT MOBILISER L'INTERMÉDIATION LOCATIVE ? **LE PROPRIÉTAIRE SOUHAITE LOUER SON BIEN**

 $\bullet\bullet\bullet$ 

1 Une fiche de décence du logement est réalisée en amont par une Agence Immobilière à Vocation<br>Sociale (AIVS)

3 Le logement est loué. La relation locative est sécurisée et le propriétaire bénéficie d'avantages financiers et fiscaux : prime de 1000 € si ANAH et 85 % de

défiscalisation des revenus locatifs

## ORGANISMES AGRÉES DE L'IML DANS LE GERS

- Association REGAR
- Maison du Logement, Auch
- Société d'entraide et sportive des malades du centre hospitalier du Gers
- Maison d'enfants Louise de Marillac
- UDAF du Gers
- France Terre d'Asile
- Alojeg

L'AIVS guide, assure la gestion du logement et

l'accompagnement du locataire

*Il existe 2 formes d'IML :* 

- *La location/la sous-location à une association agréée*
- *Le mandat de gestion avec une AIVS*

# QUEL LEVIER POUR LA REMISE EN MARCHÉ ? **LE PROPRIÉTAIRE SOUHAITE GARDER SON BIEN VACANT**

- Si le bien ne génère pas de situation de péril ou de très forte dégradation … pas d'outils coercitifs
- La taxe d'habitation sur les logements vacants pour lutter contre la rétention sur les logements vacants

››› La collectivité compétente (commune ou EPCI) instaure la mise en place de la taxe (à condition que cet EPCI ait adopté un plan local de l'habitat (PLH)).

››› La taxe est due par le propriétaire qui dispose du logement vacant. Les personnes disposant de plusieurs logements vacants sont redevables de la taxe pour chacun d'entre eux.

## LOGEMENTS CONCERNÉS THLV

Concernés :

- pourvus d'éléments de conforts minimums (électricité, eau, sanitaire),
- non soumis à la taxe d'habitation et vacants depuis 2 années consécutives.

### Non concernés :

- bien vacant pour des raisons indépendantes de la volonté de son propriétaire : logement mis en location ou en vente au prix du marché mais ne trouvant pas preneur ;
- logements ayant vocation à disparaitre ou à faire l'objet de travaux dans un délai inférieur à 1 an (opération d'urbanisme, réhabilitation ou démolition) ;
- logements occupés plus de 90 jours consécutifs au cours d'une année ;
- bien nécessite des travaux d'un montant supérieur à 25% de sa valeur pour être habitable ;
- résidences secondaires meublées soumises à la taxe d'habitation.

# QUEL LEVIER POUR LA REMISE EN MARCHÉ ? **LE PROPRIÉTAIRE DISPOSE EGALEMENT D'UN LOCAL COMMERCIAL VACANT**

## • Contrainte d'accès à l'étage

- ➢ Création d'accès indépendant à articuler avec contrainte ABF
- Si possibilité de créer un logement à la place du commerce
	- ➢ Mobilisation d'une aide de l'ANAH pour la transformation d'usage
		- Peut permettre de compenser le coût de création d'un accès indépendant
		- Subvention sur les travaux éligibles aux aides de l'ANAH : 25% plafonnée à 750€/m² et dans la limite de 80m<sup>2</sup>
		- **A** Création d'un logement supplémentaire

## EXEMPLE A SAMATAN

### • **SAMATAN, Gers Propriétaire d'un local commercial vacant depuis plusieurs années**

- Linéaire commercial en perte de dynamisme
- Local vacant et taxe foncière de 1 519 €/an
- Changement d'usage pour le moment interdit dans le PLU mais envisageable par la mairie

Projet de création de logement

- 50 m<sup>2</sup> : 291  $\epsilon$  le loyer conventionné : bas selon le propriétaire (bien réhab. 500 € CC loyer libre)
- Des travaux d'isolation déjà réalisés … reste peu de travaux finançables
- 25 % d'aides, insuffisamment incitatif au regard du loyer conventionné

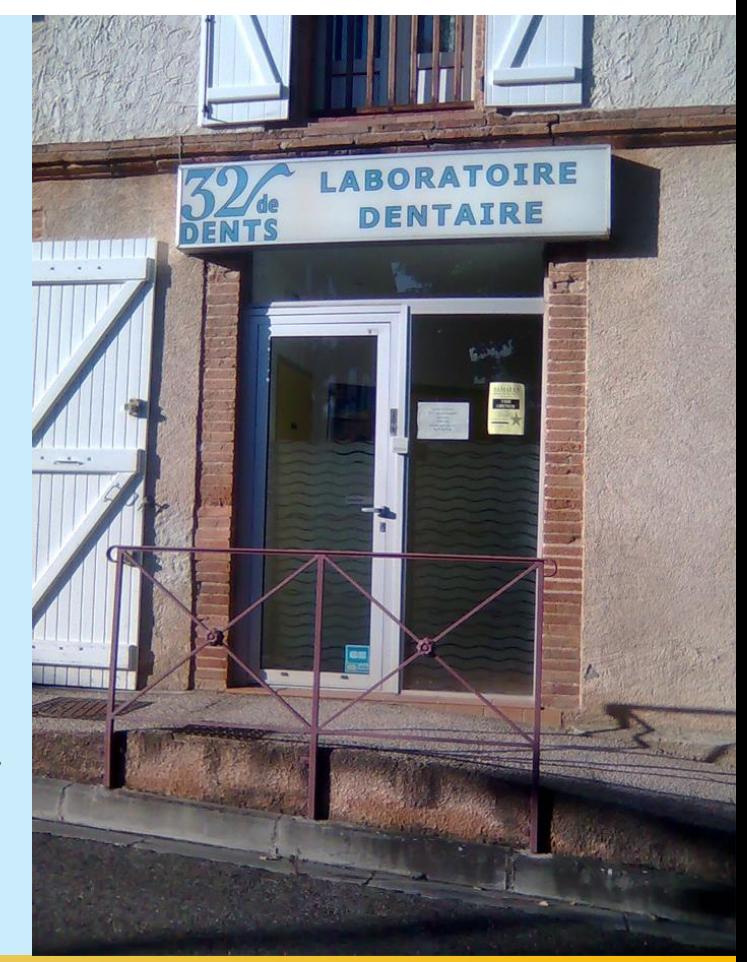

## **R E C O M M A N D A T I O N S P O U R A M É L I O R E R L A M O B I L I S A T I O N O P R I É T A I R E S I N V E S T I S S E U R S**

- ➢ Améliorer l'attractivité des dispositifs d'aides en opération programmée :
	- ➢ Réévaluation des niveaux de loyers conventionnés
	- $\triangleright$  Renforcement des plans de financements, mobilisation d'autres partenaires financeurs, etc…
- ➢ Améliorer l'ingénierie d'accompagnement des propriétaires bailleurs et investisseurs : financements, défiscalisation, etc…
- ➢ Être en capacité de proposer des opportunités d'investissement à un réseau de partenaires (agents immobiliers, notaires, investisseurs, etc..) : identification de biens stratégiques, fichesimmeubles, etc…
- ➢ Développer une Agence Immobilière à Vocation Sociale pour favoriser le recours à l'intermédiation locative

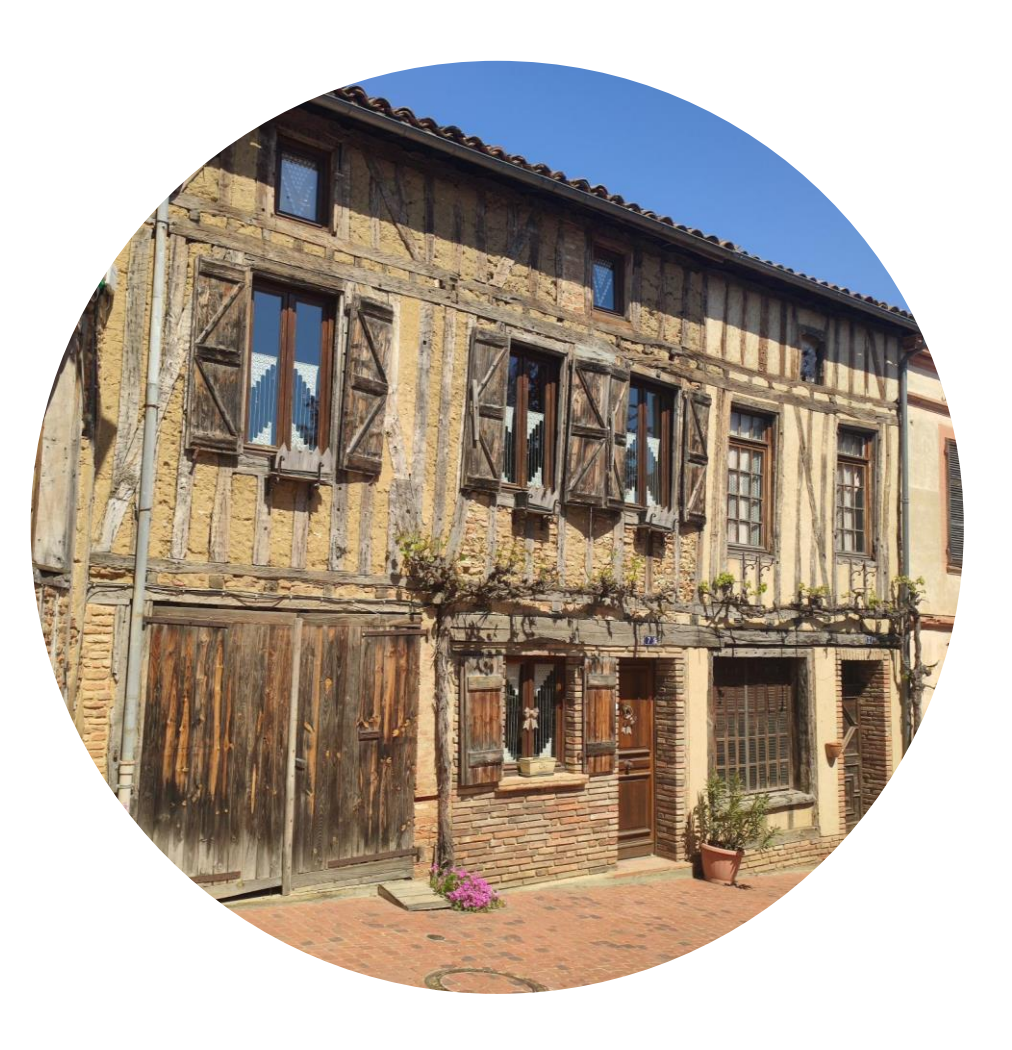

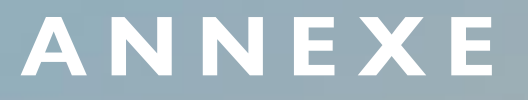

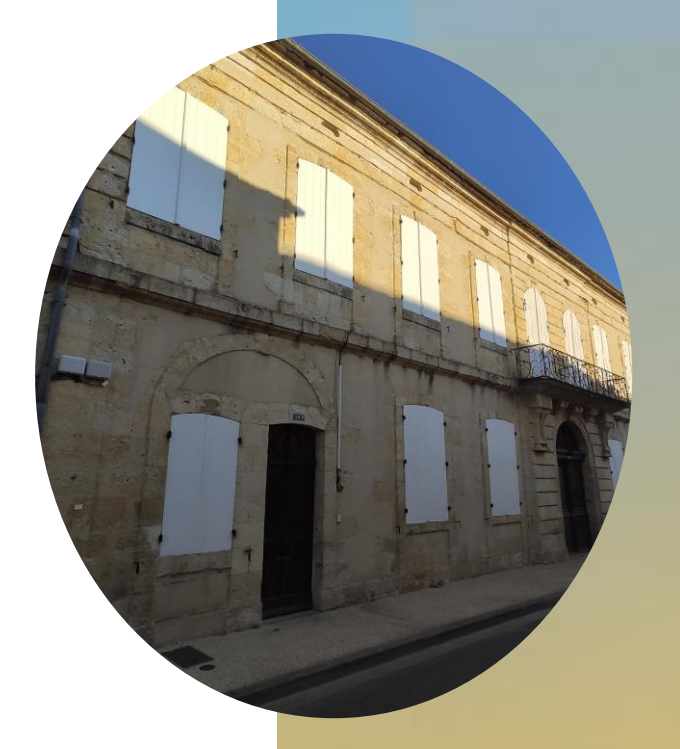

**1 . P L A F O N D S D E R E S S O U R C E S A N A H 2 . D I S P O S I T I F V I R 3 . D I S P O S I T I F D I I F**

# **1 . P L A F O N D S A N A H**

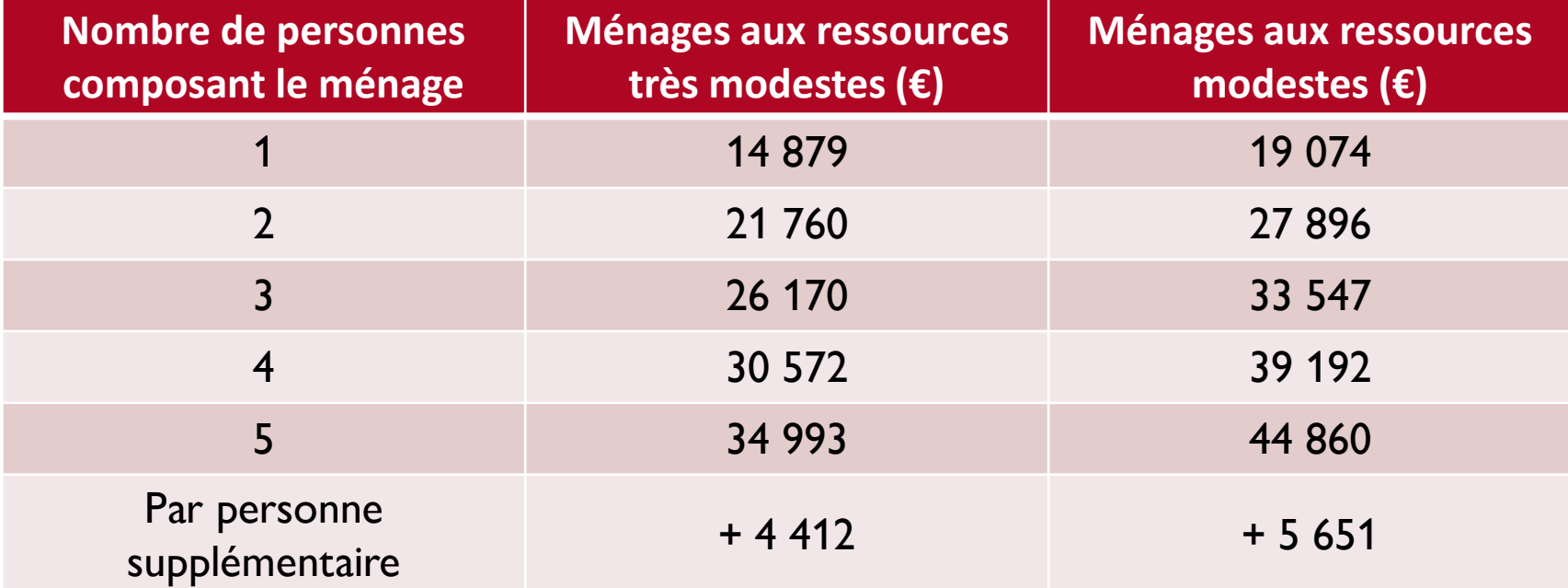

# **2 . L A V I R : V E N T E D ' I M M E U B L E A R É N O V E R**

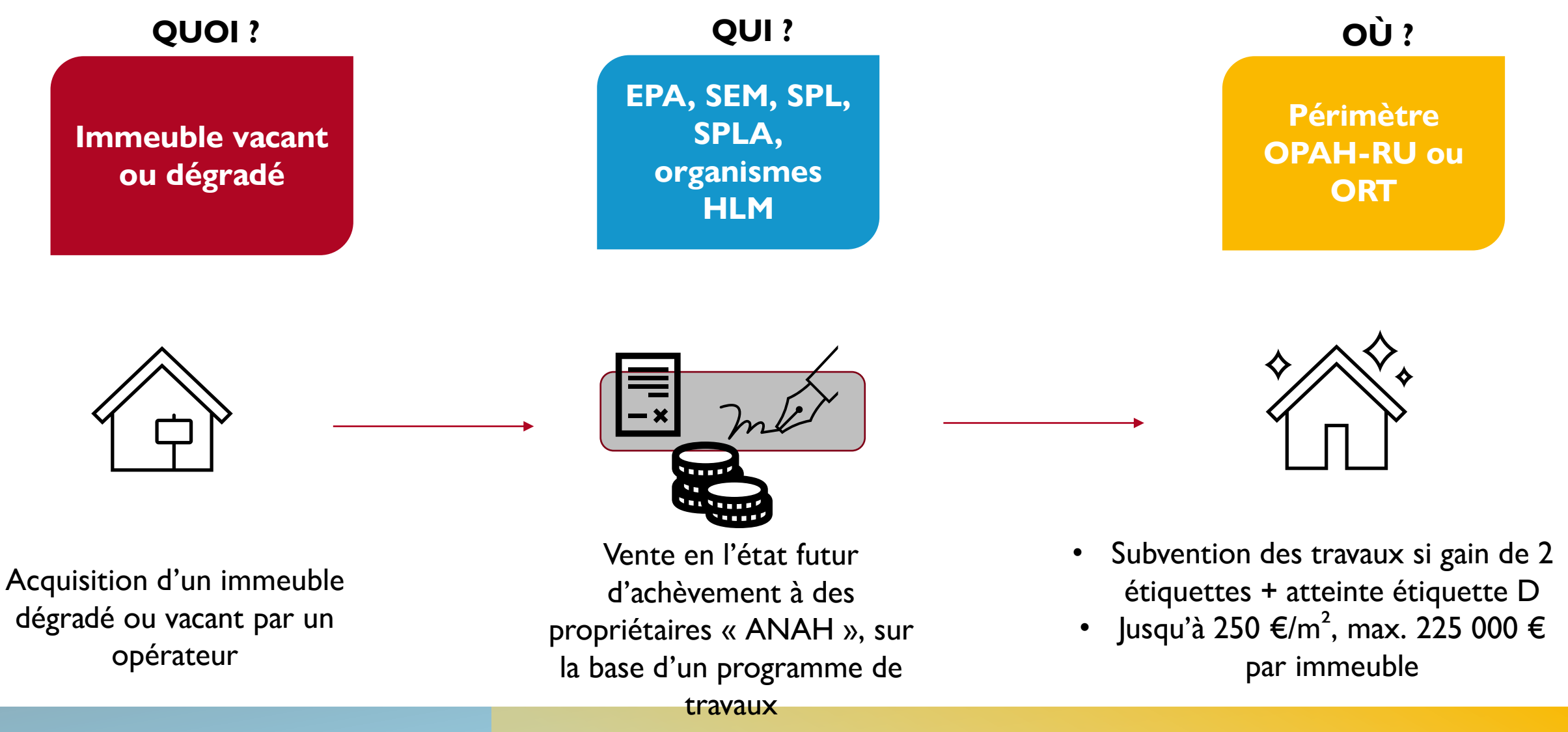

## **3. LE DIIF : DISPOSITIF D'INTERVENTION IMMOBILIERE ET FONCIERE**

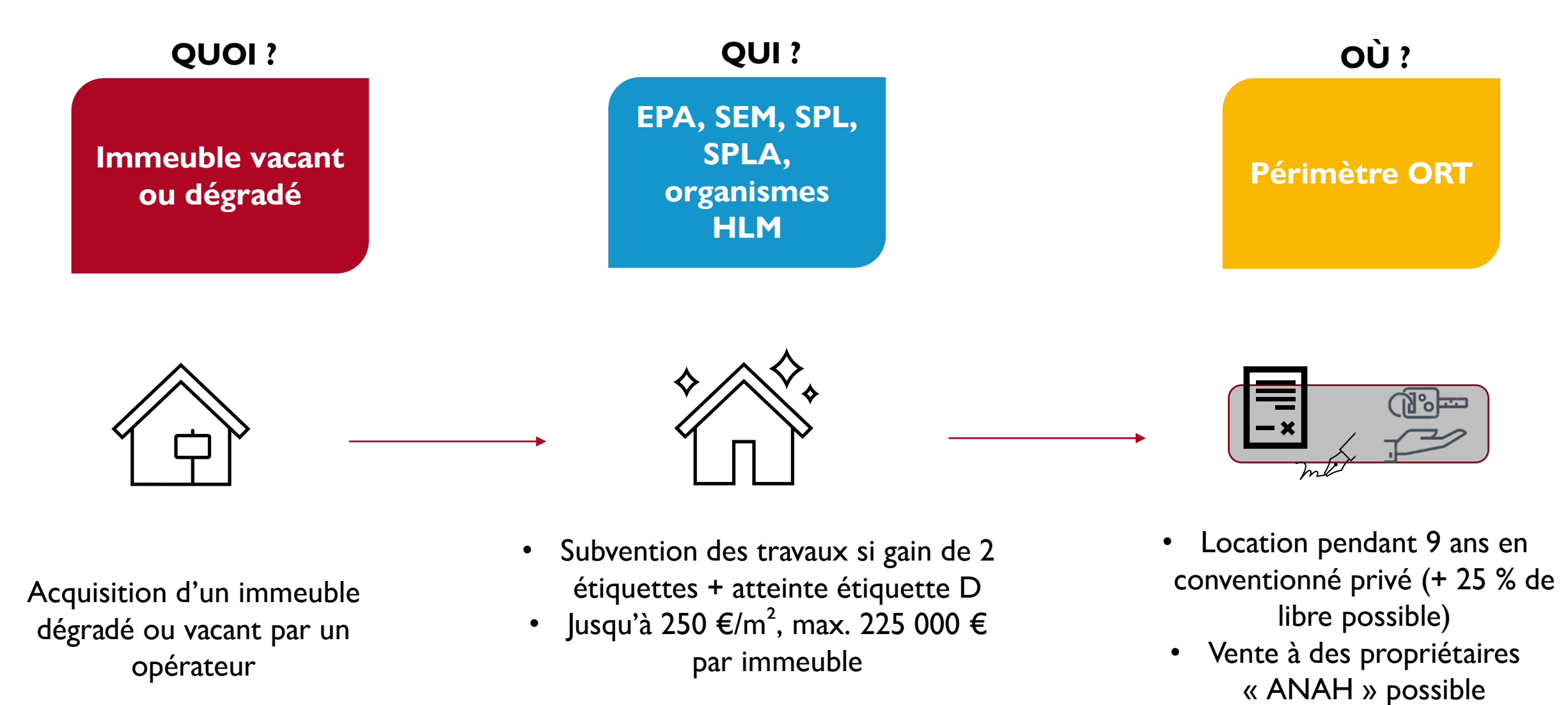